# Dr. Formlens, Or: How I Learned to Stop Worrying and Love Monoidal Functors

Raghu Rajkumar Nate Foster

Cornell University

Sam Lindley James Cheney The University of Edinburgh

Abstract

To make data available on the Web, one must typically implement two components: one to convert the data into HTML, and another to parse updates out of client responses. In current systems, these components are usually implemented using separate functions an approach that replicates functionality across multiple pieces of code, making programs difficult to write, reason about, and maintain. This paper presents *formlenses*, a new abstraction based on *formlets* that makes it easy to bridge the gap between data stored on a server and values embedded into an HTML form. We present a new foundation for formlets based on monoidal functors (replacing the classic definition based on applicative functors), and show how to endow the resulting structures with a bidirectional semantics. We investigate the connection between linearity and bidirectional transformations and develop a translation from a linear pattern syntax into formlens combinators. Finally, we develop infrastructure for building formlenses over arbitrary algebraic datatypes.

## 1. Introduction

Putting data on the Web typically involves implementing two components: one to convert the data into HTML, and another to parse updated data from client responses. Unfortunately, in current systems, these components are usually implemented using separate functions—an approach that replicates functionality across multiple pieces of code, and makes programs difficult to write, reason about, and maintain.

To illustrate, consider a datatype representing visiting speakers,

data  $Speaker = Speaker \{name:: String, date:: Date\}$ data  $Date = Date \{ year :: Int, month :: Int, day :: Int\}$ 

and suppose we want to build an application that supports viewing and editing a database of such speakers through a Web browser. The first step, would be to write a function *renderer* that converts a single *Speaker* value into  $HTML$ <sup>1</sup>

```
render: : Speaker \rightarrow Htmlrenderer (Speaker n (Date y m d)) =
  input ! [name "name", value n] # br #lineToHtml "Year: " ++input! [name "year", value (show y)]
 lineToHtml "Month: " ++input! [name "month", value (show m)] ++ blineToHtml "Day: " +++
 input! [name "day", value (show d)] #br #
```
The output produced by *renderer* contains an embedded form, which allows users to edit the details for the speaker and submit

modifications back to the server. When the form is submitted, a response will be sent back to the server as an association list:

data  $Env = [(String, String)]$ 

To handle these responses, we also need a function collector that extracts an updated Speaker value from an Env.

 $collector :: Env \rightarrow Speaker$  $collector e =$ let  $n = read (from Just (lookup "name" e))$  in let  $y = read (from Just (lookup "year" e))$  in let  $m = read (from Just (lookup "month" e))$  in let  $d = read (from Just (lookup "day" e))$  in Speaker n (Date y m d)

This function retrieves the appropriate items from the Env, parses them back into their original formats, and builds a Speaker value out of the results.

Together, renderer and collector effectively present a single Speaker value on the Web. But in general, developing Web applications manually leads to several challenges. First, it requires the programmer to write explicitly coercions to convert the data into and out of HTML. And often the correctness of the application requires that these coercions compose to the identity—something that is easy to get wrong, especially in large applications. Second, the programmer must construct the Web form manually, including choosing the names of each element. Although these names are semantically immaterial—the program would behave the same if different names were used—they must be globally unique to avoid clashes. In addition, the names introduced in the renderer function must be synchronized with the names used in the collector function to ensure that data is preserved on round-trips. These constraints make it difficult to build forms in a compositional manner. For instance, we cannot iterate the renderer and collector functions to obtain a program for a list of *Speakers* because the names are "baked in" to the two functions.

*Formlets.* In previous work, Cooper et al. [10] introduced a highlevel abstraction for building Web forms called *formlets*. formlets encapsulate a number of low-level details including selecting names for elements and parsing responses.

In Haskell, formlets are represented as functions that take a name source (concretely, an  $\overline{In}t$ ) as an argument and produce a triple comprising HTML, a collector function, and a modified namesource.

type Formlet  $a = Int \rightarrow (Html, Env \rightarrow a, Int)$ 

The names of any form elements in the HTML are drawn from the namesource, and the collector looks up precisely these names.

As a simple example of a formlet, consider the html combinator, which generates static HTML without any embedded form elements,

<sup>&</sup>lt;sup>1</sup> This code uses combinators from the  $Text.Htrml$  module.

html  $:: Html \rightarrow Formlet$  () html  $h$  i =  $(h, const (), i)$ 

and a wrapper for generating plain text:

text :: String  $\rightarrow$  Formlet ()  $text = h$ tml ◦ stringToHtml

We can also define a formlet combinator that accepts an integer:

inputInt :: Formlet Int inputInt  $i = \textbf{let } n = show i$  in  $(nput | name n],$  $\lambda e \rightarrow read \ (from Just \ (lookup \ n \ e)), i+1)$ 

Combinators for other primitive types like String and Bool can be defined in similar fashion.

Formlets can be combined into larger formlets using the interface of *applicative functors*, a useful and generic mathematical structure for representing computations with effects [26].

class *Function* 
$$
f
$$
 **where**  $f$   $map$   $f$  ::  $(a \rightarrow b) \rightarrow f$   $a \rightarrow f$   $b$ 

class (*Functor*  $f$ )  $\Rightarrow$  *Applicative*  $f$  where pure ::  $a \rightarrow f a$  $(\otimes)$  ::  $f(a \rightarrow b) \rightarrow f a \rightarrow f b$ 

Intuitively, the *pure* function injects a value of type  $a$  into the type f a, while the  $\otimes$  operator applies the underlying function to the underlying argument, accumulating effects from left to right. Applicative functor instances are expected to obey the following natural conditions which relate the behavior of  $pure$  and  $\otimes$ :

$$
pure\ id \otimes u = u
$$
  
\n
$$
pure\ (o) \otimes u \otimes v \otimes w = u \otimes (v \otimes w)
$$
  
\n
$$
pure\ f \otimes pure\ x = pure\ (f\ x)
$$
  
\n
$$
u \otimes pure\ x = pure\ (\lambda f \rightarrow f\ x) \otimes u
$$

The applicative instance for formlets is defined as follows:

**instance** Applicative Formlet **where**  
pure a 
$$
i = (noHtml, const a, i)
$$
  
 $(f \otimes g) i =$ let  $(x, p, i') = f i$  in  
let  $(y, q, i'') = g i'$  in  
 $(x + y, \lambda e \rightarrow p e (q e), i'')$ 

The pure formlet generates empty HTML and has the constant function as its *collector*. The  $\otimes$  operator threads the namesource through its arguments from left to right and accumulates the generated HTML. Its collector function applies the function (of type  $a \rightarrow b$ ) produced by the collector for f to the value (of type a) produced by the collector for g.

Using the applicative functor interface and the simple combinators just defined, we can define a formlet for Speakers as follows:

```
dateForm :: Formlet Date
dateForm = pure (λ y m d → Date y m d)
  ⊗ text "Year: " ⊗ inputInt ⊗ html br
  ⊗ text "Month: " \otimes inputInt \otimes html br
  ⊗ text "Day: " \otimes inputInt \otimes html br
```
speakerForm :: Formlet Speaker  $speakerForm = pure Speaker \otimes inputString \otimes dateForm$ 

The  $\Delta$  arguments to the *pure* function ignore the () values produced by the collector for the text and html combinators.

*Formlenses.* Formlets are a useful abstraction, but they only address half of the problem! They make it easy to describe a collector function that *produces* a value of type a, but they do not provide a

way to describe a renderer function that *consumes* a value of type a and embeds it in a form. Of course, programmers could write functions of type  $a \rightarrow Formlet \ a$ , but such functions do not have an applicative functor interface, so large formlets would have to be built by hand. Moreover, formlets do not help programmers establish that these transformations will have reasonable behavior—*e.g.*, that the a value will be preserved on round-trips.

Another way to think about these problems starts from the observation that forms (and formlets) are often used in the context of an *updatable view* of an underlying data source. The fundamental difficulty in putting data on the Web stems from the fact that programmers are maintaining these views manually, writing explicit forward transformations that put the data into forms, and separate backward transformations that propagate collected values back to the underlying sources.

As the terminology used in the preceding paragraph should suggest, we have a solution to this problem in mind: use ideas from *bidirectional transformations* [11] to define formlets that behave like updatable views. The primary goal of this paper is to show how formlets and bidirectional transformations such as lenses [15] can be combined, yielding an abstraction we call Formlenses. Essentially, a formlens is a gadget that takes a value of type  $a$ , renders it as a form that can be dispatched to the Web client, translates the response back to a new value of type a, and merges the result with the old value. Intuitively, one can think of a Formlens a as a bidirectional mapping between an a value and a form that contains an a. But unlike the manual approach described above using explicit functions of type  $a \rightarrow Formlet \ a$ , we can design the formlens abstraction to support composition in a natural way and provide semantic guarantees.

*Challenges.* Combining formlets and lenses turns out to be nontrivial. If values of type Formlens a consume a values, then a must appear in a negative position in their types, so Formlens cannot be a covariant Functor over the category of Haskell types and functions. Conversely, if values of type Formlens a produce a values, then a must appear positively in their types, so Formlens cannot be a contravariant functor over this category either. To avoid this difficulty, we shift perspective and consider functors from the following categories to the category Hask of Haskell types and functions:

- Bij, the category of Haskell types and *bijective* embeddingprojection pairs and
- Lens, the category of Haskell types and *bidirectional* transformations [15].

Although other researchers have considered using functors over other categories in Haskell, such as partial isomorphisms for invertible syntax descriptions [33], to the best of our knowledge, we are the first to use functors over lenses for programming.

Another complication is that, even restricting attention to functors on bijections or lenses, the applicative functor interface is too strong. Consider the following interface, which generalizes McBride and Paterson's definition to allow applicative functors from an arbitrary source category  $c$  to  $Hask$ :

**class** *GApplicative c f* **where**  
*gpure* :: 
$$
a \rightarrow f
$$
 *a*  
*gapp* ::  $f$  ( $c$  *a*  $b$ )  $\rightarrow f$   $a \rightarrow f$  *b*

To instantiate this interface with GApplicative c Formlens, where  $c$  is  $Bij$  or  $Lens$ , we would need to define functions

qpure  $\therefore a \rightarrow Formlens a$  $gapp :: Formlens (c \ a \ b) \rightarrow Formlens \ a \rightarrow Formlens \ b$  For the latter, we would need to (somehow) combine a form that consumes and produces a  $Bij$  a b or Lens a b with another form that produces and consumes an  $a$  to obtain a form that produces and consumes a b. This does not seem to be possible to achieve in a natural way. Unlike formlets, which are only required to produce values, formlenses must produce and consume values, which leads to problems instantiating gapp, which has a fundamentally asymmetric type.

Fortunately we can avoid this problem by exploiting the connection between Applicative functors and Monoidal functors noted by McBride and Paterson. They showed that for Haskell Functors, Applicative functors are inter-definable with Monoidal functors. It turns out that this extra structure is not required for Formlets or Formlenses. By adapting the basic ideas of Formlets to a different (weaker) mathematical structure, we are able to employ Formlets in a broader range of settings—specifically we can compose formlets with bijections and lenses while retaining the ability to compose formlets formerly offered by the Applicative interface and now provided by the *Monoidal* interface instead.

*Contributions.* This paper makes the following contributions:

- We present a new foundation for formlets based on monoidal functors. This foundation makes it possible to endow formlets with a bidirectional semantics and provides a convenient abstraction for presenting data on the Web.
- We explore the connection between linear syntax and bidirectional transformations by developing a translation from a linear pattern language into our formlens combinators. This extension makes it possible to define formlenses using a convenient syntax (subject to a linearity constraint). We have implemented this translation using GHC's quasi-quoting mechanism and Template Haskell.
- We develop infrastructure for building formlenses over arbitrary algebraic datatypes, using ideas from datatype-generic programming.

The rest of the paper is structured as follows: Section 2 reviews (standard) definitions of monoidal categories and functors, phrased in terms of Haskell type classes. Section 3 shows how we can reconstruct classic formlets in terms of monoidal functors, and how the resulting formlets can be *lifted* to functors over bijections or lenses, resulting in formlenses. Section 4 adapts the syntactic sugar of classic formlets to formlenses, allowing for either bijective or bidirectional templates. Section 5 presents infrastructure for defining formlenses over algebraic datatypes. Section 6 discusses related work, and Section 7 concludes.

#### 2. Monoidal categories and functors

The key ingredient in our approach is to use monoidal rather than applicative functors to define formlenses. This section reviews the (mostly standard) definitions for bijections, lenses, categories, and monoidal functors. It can be skimmed on a first reading and referred back to as needed.

*Bijections.* A bijection is a one-to-one and onto mapping between two sets. We represent bijections using the following datatype:

data Bij  $a b = Bij$  {fwd ::  $a \rightarrow b$ , bwd ::  $b \rightarrow a$ }

Every bijection is expected to satisfy the following conditions, which state that fwd and bwd are inverses:

bwd bij  $\circ$  fwd bij = id = fwd bij  $\circ$  bwd bij

Bijections admit many useful combinators such as the following:

 $idB$   $\therefore Bij \ a \ a$  $idB x = x$ 

 $invB$  :: Bij a  $b \rightarrow Bij$  b a invB bij = Bij (bwd bij) (fwd bij)  $swapB :: Bij (a, b) (b, a)$  $swapB = Bij \ (\lambda(a, b) \rightarrow (b, a)) \ (\lambda(b, a) \rightarrow (a, b))$ 

*Lenses.* Lenses generalize bijections by allowing the transformation in the forward direction to be non-injective. We represent lenses in Haskell using the following type:

**data** Lens 
$$
a
$$
  $b = Lens \{ get :: a \rightarrow b, put :: a \rightarrow b \rightarrow a \}$ 

Note that the type of  $put$ , the backward transformation, is asymmetric. It takes the original  $a$  and a new  $b$  as arguments and produces an updated a.

Every lenses is expected to satisfy the following laws [15]:

put 
$$
a (get \ a) = a
$$
 -- GetPut  
get  $(put \ a \ b) = b$  -- PutGet

Intuitively, these laws say that data is preserved on round-trips. Lenses admit the following combinators (among many others):

$$
idL :: Lens a a
$$
  
\n
$$
idL := Lens id (const id)
$$
  
\n
$$
constL :: b \rightarrow Lens a b
$$
  
\n
$$
constL b = Lens (const b) (\lambda a \rightarrow a)
$$
  
\n
$$
fstL :: Lens (a, b) a
$$
  
\n
$$
fstL = Lens (\lambda(a, b) \rightarrow a) (\lambda(-, b) a \rightarrow (a, b))
$$
  
\n
$$
(\cdot \times_L \cdot) :: Lens a_1 b_1 \rightarrow Lens a_2 b_2 \rightarrow Lens (a_1, b_1) (a_2, b_2)
$$
  
\n
$$
l_1 \times_L l_2 = Lens (\lambda(a_1, a_2) \rightarrow (get l_1 a_1, get l_2 a_2))
$$
  
\n
$$
(\lambda(b_1, b_2) (a_1, a_2) \rightarrow (put l_1 b_1 a_1, put l_2 b_2 a_2))
$$

Every bijection can be converted into a lens using a put function that ignores its second argument:

bij2lens :: Bij a b  $\rightarrow$  Lens a b bij2lens  $b = Lens (fwd b) (const (bwd b))$ 

*Categories.* A category is a collection of objects and arrows such that every object has an identity arrow and arrows compose associatively.

class Category c where  $id \ :: c \ x \ x$  $( \circ ) :: c y z \rightarrow c x y \rightarrow c x z$ 

Haskell functions, bijections, and lenses each form a category.

instance 
$$
Category\ (\rightarrow)
$$
 where

\n $id = \lambda x \rightarrow x$ 

\n $f \circ g = \lambda x \rightarrow f(g \ x)$ 

\ninstance  $Category\ By\ y$  where

\n $id = Bij\ id\ id$ 

\n $f \circ g = Bij\ (fwd\ f \circ fwd\ g)\ (bwd\ g \circ bwd\ f)$ 

\ninstance  $Category\ Lens\ where$ 

\n $id = Lens\ id\ (const\ \$\ id)$ 

\n $l \circ m = Lens\ (get\ l \circ get\ m)$ 

\n $(\lambda a\ c \rightarrow put\ m\ a\ (put\ l\ (get\ m\ a)\ c))$ 

An isomorphism in a category  $c$  is a morphism  $f$  ::  $c$  a  $b$  with an "inverse"  $g :: c \, b \, a$  satisfying  $f \circ g = id = g \circ f$ . In a computational setting, it is convenient to represent isomorphisms explicitly.

data Iso c a  $b = Iso \{fwdI :: c a b, bwdI :: c b a\}$ 

Isomorphisms are expected to satisfy the following condition:

fwdI iso  $\circ$  bwdI iso  $= id = bwdI$  iso  $\circ$  fwdI iso

Note that Bij is just Iso  $(\rightarrow)$ . However, we will keep the notation separate to avoid confusion.

*Monoidal categories.* A *monoidal category* is a category with additional structure, namely a unit and product on objects in the category. For simplicity, we will use the following definition of monoidal categories, which is specialized to Haskell's unit () and pairing types  $(,)$  and also includes a pairing operation on  $c$ -arrows  $(\cdot \times \cdot)$  as well as *c*-isomorphisms relating unit and pairing:

**class** *Category* 
$$
c \Rightarrow MonoidalCategory
$$
  $c$  **where**  $(\cdot \times \cdot) :: c$   $a_1$   $b_1 \rightarrow c$   $a_2$   $b_2 \rightarrow c$   $(a_1, a_2)$   $(b_1, b_2)$  *munitl* :: *Iso*  $c$   $(a, ())$   $a$  *munitr* :: *Iso*  $c$   $((), a)$   $a$  *massoc* :: *Iso*  $c$   $(a, (b, d))$   $((a, b), d)$ 

Monoidal categories are expected to satisfy a number of additional laws, which essentially state that  $()$  is a unit with respect to  $(,)$ and "all diagrams involving the above operations commute" [23]. We will also omit discussion of the relevant laws of monoidal categories; the standard laws hold for all of the monoidal categories we will consider in this paper.

Haskell types and functions form a monoidal category  $(\rightarrow)$ , with the following operations:

$$
\begin{array}{l} \textbf{instance } \textit{MonoidalCategory } (\rightarrow) \textbf{ where} \\ f \times g &= \lambda(a, b) \rightarrow (f \ a, g \ b) \\ \textit{munitl } = \textit{Iso } (\lambda(a, ()) \rightarrow a) \ (\lambda a \rightarrow (a, ())) \\ \textit{munitr } = \textit{Iso } (\lambda((), a) \rightarrow a) \ (\lambda a \rightarrow ((), a)) \\ \textit{massoc } = \textit{Iso } (\lambda(a, (b, d)) \rightarrow ((a, b), d)) \\ (\lambda((a, b), d) \rightarrow (a, (b, d))) \end{array}
$$

In fact, any category with finite products is monoidal, but there are many monoidal categories whose monoidal product does not form a full Cartesian product. This is the case, for example, for bijections, since the *fst* and *snd* mappings are not bijections; models of linear type theory [2] provide more examples.

Two examples of monoidal categories that are relevant for our purposes are  $Bij$  and Lens. For  $\overline{Bij}$ , we first show how to lift isomorphisms on *Hask* to *Bij* (there is some redundancy here, which we tolerate for the sake of uniformity):

$$
iso2bij \qquad :: Iso (\rightarrow) a b \rightarrow Iso Bij a b
$$
  

$$
iso2bij (Iso to fro) = Iso (Bij to fro) (Bij fro to)
$$

instance MonoidalCategory Bij where

 $f \times g = Bij \ (\lambda(a, b) \rightarrow (fwd f \ a, fwd \ g \ b))$  $(\lambda(fa, gb) \rightarrow (bwd f fa, bwd g gh))$  $munitl = iso2bij$  munitl  $munitr = iso2bij$  munitr  $massoc = iso2bij$  massoc

For Lens, we first lift the coercion bij2lens from bijections to lenses to act on isomorphisms:

isos2lens :: Iso Bij a 
$$
b \rightarrow Iso
$$
 Lens a b  
iso2lens (Iso to fro) = Iso (bij2lens to) (bij2lens fro)

#### instance MonoidalCategory Lens where

 $l_1 \times l_2 = l_1 \times_L l_2$  $munit = iso2lens munitl$  $munitr = iso2lens munitr$  $massoc = iso2 lens$  massoc

*Dual categories.* Every category has a dual, obtained by reversing arrows:

$$
newtype c^{op} a b = Co {unCo :: c b a}
$$
  
**instance** *Category c*  $\Rightarrow$  *Category c<sup>op</sup> where*

$$
id = Co \ id
$$
  
(Co f) \circ (Co g) = Co (g \circ f)

The dual of any monoidal category is also monoidal:

 $iso2dual$  :: Iso c a  $b \rightarrow Iso$  c<sup>op</sup> a b iso2dual (Iso to fro) = Iso (Co fro) (Co to) instance MonoidalCategory  $c \Rightarrow$ MonoidalCategory  $c^{\rm op}$  where  $(Co l_1) \times (Co l_2) = Co (l_1 \times l_2)$  $munit$  = iso2dual munitl  $munitr = iso2dual$  munitr  $massoc = iso2dual$  massoc

In particular,  $Lens<sup>op</sup>$  is monoidal. This fact will be useful later since Formlens a is a contravariant functor from Lens to Hask.

*Functors.* The built-in Haskell Functor type class models functors from Hask to Hask. For our purposes, we will need to generalize its definition slightly<sup>2</sup> to consider functors from other categories (such as  $Bij$  and  $Lens$ ) to  $Hask$ . Accordingly, we introduce the following type classes:

**class** *Category* 
$$
c \Rightarrow
$$
 *GFunctor*  $c f$  **where** *gmap* ::  $c$   $a$   $b \rightarrow f$   $a \rightarrow f$   $b$ 

Again, since we are interested only in Hask-valued functors rather than defining a type class for functors between arbitrary categories, we define a specific type class for functors from an arbitrary category c to Hask.

*Monoidal functors.* Next, we consider monoidal functors:<sup>3</sup>

class Monoidal f where unit ::  $f()$  $(\star)$  :: f  $a \rightarrow f b \rightarrow f (a, b)$ 

Note that we do not explicitly identify the domain of  $f$  in the type class  $Monoidal$   $f$ ; this is not necessary (and leads to typechecking complications due to the unconstrained type variable) since the signature of the operations of a monoidal functor depends only on the codomain category (which for us is always Hask). However, in stating the laws for monoidal functors, we will implicitly assume that the domain is a monoidal category—in particular, that  $\cdot \times \cdot$ , munitl, munitr, and massoc are defined.

McBride and Paterson use the following laws for monoidal functors.

$$
\begin{array}{rcl}\n\text{fmap } (f \times g) \ (u \star v) & = & \text{fmap } f \ u \star \text{fmap } g \ u \\
\text{fmap } \text{fst } (u \star unit) & = & u \\
\text{fmap } \text{snd } (unit \star u) & = & u \\
\text{fmap } \text{assoc } (u \star (v \star w)) & = & (u \star v) \star w \\
\end{array}
$$

which implicitly assume we are working with endofunctors on Hask. In addition, they use the operations  $fst :: (a, b) \rightarrow a$  and  $snd$  ::  $(a, b) \rightarrow b$  which are not available in all monoidal categories (for example, there is no bijection  $Bij$   $(a, b)$  a, and while there is a lens Lens  $(a, b)$  a, it is not an isomorphism). Since we are only interested in functors whose range is Hask, a minor variant of these laws (adapted from MacLane [23]) suffices:

<sup>2</sup> Others have proposed much more general libraries for categorical concepts in Haskell [21, 38]; we believe our approach could be framed using such a library, but prefer to keep the focus on the needed concepts to retain accessibility to readers not already familiar with these libraries. This is also an appropriate place to mention that correct use of categorical concepts in Haskell requires some additional side-conditions such as avoidance of nontermination; we treat this issue informally.

<sup>3</sup> Some authors, such as McBride and Paterson, call these *lax monoidal functors* to distinguish them from other kinds of monoidal functors, but these distinctions are unimportant in this paper so we just say *monoidal*.

- (M1) gmap  $(f \times g)$   $(u * v) = fmap f u * fmap g u$
- (M2) gmap munitl  $(u \star unit) = u$

(M3) gmap munitr  $(unit \star u) = u$ 

(M4) gmap massoc  $(u \star (v \star w)) = (u \star v) \star w$ 

*Composition.* Monoidal functors, like applicative functors, can be composed (unlike some other well-known abstractions such as monads). To realize this in Haskell, we introduce a type for functor compositions and type class instances for composing ordinary and general functors:

data 
$$
(f \circ g)
$$
 a = Comp { deComp :: f  $(g \ a)$ }  
instance (Function f, Function g)  $\Rightarrow$  Function  $(f \circ g)$  where  
  $fmap h$  (Comp a) = Comp (fmap (fmap h) a)  
instance (Function f, Monoidal f, Monoidal g)  $\Rightarrow$   
 Monoidal  $(f \circ g)$  where

$$
unit = Comp (fmap (const unit) unit)
$$
  
(Comp u) \* (Comp v) = Comp (fmap (uncarry (\*)) (u \* v))

*Applicative functors.* As shown by McBride and Paterson, in the context of Hask functors, every Applicative functor induces a Monoidal functor and vice versa, and the translations back and forth are inverses.

**instance** (*Monoidal f, Function f*) 
$$
\Rightarrow
$$
 *Applicative f* **where**  
*pure a* = *fmap* ( $\setminus -a$ ) *unit*  
*mf*  $\otimes$  *mx* = *fmap* ( $\lambda(f, x) \rightarrow f x$ ) (*mf*  $\star$  *mx*)

**Lemma 1** ([26]). *For any functor*  $f : Hask \rightarrow Hask$ *, there exist operations* (pure, ⊗) *making* f *an applicative functor if and only if there exist operations*  $(unit, \star)$  *making* f *a monoidal functor.* 

This means that existing *Applicative* functors can be viewed as Monoidal and vice versa. However, this argument implicitly uses the fact that Hask has rich structure, including so-called *strength*,

strength  $\therefore$  Functor  $f \Rightarrow (a, f, b) \Rightarrow f(a, b)$ strength  $(a, fb) = \text{fmap} (\lambda b \rightarrow (a, b))$  fb

which is derived from the fact that *fmap* can be used on arbitrary higher-order functions. This is not possible for functors  $f$  from an arbitrary category c to Hask.

The traditional *Formlet* type based on applicative functors can equally well be given using monoidal functors and deriving applicative structure, or vice versa. In fact, the monoidal functor laws are often significantly simpler to verify (as also noted by Paterson [30]). In the next section, we show how to construct formlets based on monoidal functors directly, without an unnecessary detour through applicative functors.

## 3. Formlenses

This section defines formlenses, the main abstraction presented in this paper. Our development proceeds in two phases. First, we show how to construct the classic formlet abstraction

$$
type
$$
 *Formlet*  $a = Int \rightarrow (Html, Env \rightarrow a, Int)$ 

as the composition of three smaller abstractions—one for generating names, one for accumulating HTML, and one for collecting values out of form responses—following the approach pioneered by Cooper et al. [10]. We also show that each of these smaller abstractions can be endowed with monoidal structure. Defining formlets in a modular fashion, as opposed to simply defining them to be the type stated above has several advantages. One is pedagogical it explains the role of each smaller abstraction, and it demonstrates that we have not lost essential structure by shifting from applicative to monoidal functors. Another is that it makes it possible to adjust the behavior of formlets in a modular fashion, by composing other

types corresponding to additional processing phases. We illustrate this latter point by composing a validation phase onto the bare definition, effectively changing the type of the collector component to  $Env \rightarrow Maybe \ a$ . We then show how to define new validating formlet combinators that check that the data submitted by the user satisfies certain well-formedness conditions.

Second, we define the formlens abstraction. The type of formlenses,

$$
type \text{ Formlens } a = a \rightarrow Int \rightarrow (Html, Env \rightarrow a, Int)
$$

closely resembles the type of formlets, except that it is parameterized on an additional argument of type a which intuitively represents the initial value stored on the server. Adding this extra parameter appears simple but creates numerous complications. In particular, a appears both covariantly and contravariantly in the type, and this is the main reason we are forced to sacrifice the richer applicative interface in favor of monoidal functors.

We obtain the formlens type using a higher-order type operator Lift that builds a function type with an extra argument, as in the type of Formlens. We show that this type operator preserves monoidal structure and extends to (generalized) functors from  $Bij$ to Hask and Lens to Hask. Taken together, these results provide sufficient structure to support using bijections and lenses to define forms. We illustrate the use of formlenses for implementing bidirectional transformations through examples, and we discuss the expected semantic properties—*i.e.*, that the a value being transformed by the formlens is preserved on round-trips.

#### 3.1 Classic Formlets

We begin by showing how to define classic formlets as the composition of three simpler functors.

*Namers.* The functor *Namer t* generates names, which are used to identify elements of the form.

newtype Namer  $t \ a = Name \ \{ runNamer :: t \rightarrow (a, t) \}$ 

Note that *Namer t* holds the type  $t$  abstract. We will typically use *Ints.* It is straightforward to show that *Namer t* is a functor

instance  $Function$  (Namer t) where  $fmap f (Namer n) = Namer (first f \circ n)$ 

and also has monoidal structure:

**instance** Monoidal (Namer t) **where**  
unit = Namer 
$$
(\lambda t \rightarrow ((), t))
$$
  
 $(Namer n_1) \star (Namer n_2) =$   
Namer  $(\lambda t \rightarrow \text{let } (a, t') = n_1 t \text{ in}$   
 $\text{let } (b, t'') = n_2 t' \text{ in}$   
 $((a, b), t''))$ 

The following lemma records the fact that Namer is a valid instance of Monoidal.

Lemma 2. Namer t *is a monoidal functor for any type* t*.*

To prove this lemma, we can simply check that properties M1 to M4 all hold. To save space, in the rest of this paper, we will usually not state explicit lemmas for each instance of Monoidal. However, we still expect these properties to hold.

*Accumulators.* The Acc m functor accumulates the HTML generated by formlets.

data  $Acc \ m \ a = Acc \ m \ a$ 

 $Acc$  is parameterized on a monoid  $m$ . Monoids are defined in Haskell using the following (standard) type class,<sup>4</sup>

<sup>4</sup> Note that the *monoid* type class and *monoidal functors* are different!

class Monoid a where mempty :: a  $mappend::a\longrightarrow a\longrightarrow a$ 

where the *mempty* element is an identity for the *mappend* operation, which is associative. We will typically take  $m$  to be the monoid of Html documents:

instance Monoid Html where  $mempty = nofltml$  $mappend = (++)$ 

The functor and monoidal functor structures on  $Acc$  m can be defined as follows:

instance  $Function (Acc m)$  where fmap f  $(Acc \ m \ a) = Acc \ m \ (f \ a)$ 

instance Monoid  $m \Rightarrow Monoidal$  (Acc m) where  $unit = Acc \, memory()$  $(Acc m_1 a) \star (Acc m_2 b) = Acc (m_1 'mappend' m_2) (a, b)$ 

Assuming m is a Monoid, it is straightforward to verify that Acc m is monoidal.

*Collectors.* The Collect e functor reconstructs the value encoded in a form response.

data Collect e  $a = Collect (e \rightarrow a)$ 

Values of type *Collect e a* wrap a function  $e \rightarrow a$  that builds an a from an environment e. The following definitions give the functor and monoidal functor structure on collectors:

instance Functor (Collect e) where fmap f (Collect q) = Collect  $(f \circ q)$ instance Monoidal (Collect e) where unit  $= Collect (\lambda x \rightarrow () )$  $(Collect c_1) \star (Collect c_2) = Collect (\lambda e \rightarrow (c_1 e, c_2 e))$ 

*Classic Formlets.* Using the functors just defined, the type of classic formlets can be obtained using composition,

newtype  $Formlet a =$ Formlet {unFormlet ::  $(Namer Int) \circ ((Acc Html) \circ (Collect Env)) a)$ 

with functor and monoidal structure lifted to Formlet in the obvious way:

instance Functor Formlet where  $fmap f = Formlet \circ fmap f \circ unFormlet$ 

instance Monoidal Formlet where  $unit = Formlet unit$  $fl_1 \star fl_2 = Formlet$  (unFormlet  $fl_1 \star unFormlet fl_2$ )

Note that this type is isomorphic to the type for classic formlets stated at the start of this section:

type Formlet  $a = Int \rightarrow (Html, Env \rightarrow a, Int)$ 

In general, we can either define formlets using this "direct" type, or using the type defined as the composition of the Name, Acc, and Collect functors. We will often use such "direct" types for simplicity, as it allows us to avoid explicitly introducing and eliminating the Formlet and Comp constructors.

*Validation* One of the benefits of defining classic formlets compositionally is that it allows us to modularly adjust their behavior by adding additional processing phases. To illustrate, suppose that we want to define a variant of formlets in which collectors may fail if the strings contained in the form response are ill-formed. A simple way to achieve this is to have the collector inject its result into the Maybe type.

First, we check that *Maybe* admits functor and monoidal functor structure:

instance Functor Maybe where  $fmap$  \_ Nothing = Nothing  $fmap\ f\ (Just\ a)=Just\ (f\ a)$ instance Monoidal Maybe where unit  $= Just ()$  $(Just\ x) \star (Just\ y) = Just\ (x, y)$  $-\star$  = Nothing

Then we build "validating" formlets by composing the Maybe functor with the collector component,

newtype *ValFormlet*  $a =$ ValFormlet {unValFormlet ::  $(Namer Int) \circ ((Acc Html) \circ ((Collect Env) \circ Maybe)) a$ 

which is isomorphic to the following type:

$$
type ValFormlet a = Int \rightarrow (Html, Env \rightarrow Maybe a, Int)
$$

Using this type, we can define combinators that fail when the strings in the form data are not well formed. For example, the following combinator returns Nothing if the input is not a string encoding a positive integer.

\n
$$
\text{inputNat} :: \text{ValFormlet Int}
$$
\n

\n\n $\text{inputNat} \, i = \text{let} \, n = \text{show} \, i \, \text{in}$ \n

\n\n $\text{(input!} \, [\text{name } n],$ \n

\n\n $(\lambda e \rightarrow \text{case reads} \, (\text{fromJust} \, (\text{lookup } n \, e)) \, \text{of} \, [(v, \text{""})] \, | \, v > 0 \rightarrow \text{Just } v$ \n

\n\n $\text{Bothing},$ \n

\n\n $i + 1$ \n

Note that we use the "direct" type for validating formlets for simplicity. Other validating combinators can be defined similarly.

#### 3.2 Formlenses

Now we present the main result in this section: the definition of formlenses themselves. Recall that our goal is to bundle the code that builds a form together with the code that processes responses. That is, we would like a type that behaves like  $a \rightarrow Formlet \ a$ . Such a function would be applied to the initial values of the form, so that if the user immediately clicks "submit" then the original  $a$ value is reconstructed, and if they modify the values embedded in the form, then the a value changes accordingly. As described in the introduction, there is a major problem with this idea: the type  $a \rightarrow Formlet$  a cannot be made into an ordinary functor because a appears both positively and negatively in the type. Nevertheless, we can define a natural lifting construction that maps monoidal functors to monoidal  $Lens \rightarrow Hask$  functors, and hence also  $Bij \rightarrow Hask$ , as a special case.

*Lifting.* Given a type operator  $f$ , the type operator  $Lift$   $f$  maps each type a to the type  $a \rightarrow f \, a$ .

data Lift  $f$   $a =$  Lift  $(a \rightarrow f a)$ 

In addition,  $Lift$   $f$  preserves monoidal structure.

instance Monoidal  $f \Rightarrow Monoidal$  (Lift f) where unit  $=$  Lift  $(\lambda() \rightarrow unit)$  $(Lift f) \star (Lift g) = Lift (\lambda(a, b) \to f a \star g b)$ 

Note that due to the contravariance of Lift f, in general Lift f may not be an instance of  $Function$ . Nevertheless, provided that  $f$  is a

Functor, we do have that Lift  $f$  is a covariant  $GFunctor$  on Bij and a contravariant GFunctor on Lens.

- instance Functor  $f \Rightarrow$  GFunctor Bij (Lift f) where gmap bij  $(Lift\ g) = Lift\ (fran\ g\ (fwd\ bij) \circ g \circ bwd\ bij)$
- instance  $Function f \Rightarrow GFunction$  Lens<sup>op</sup> (Lift f) where  $gmap (Co\ l) (Lift\ g) =$

Lift  $(\lambda a \rightarrow \text{fmap} (put l \space a) (g (get l \space a)))$ 

In categorical terms, we say that  $Lift$  f extends to functors from  $Bij$  to Hask and from  $Lens<sup>op</sup>$  to Hask. In plain terms, these GFunctor instances define functions that can be used to map a bijection or lens over the Formlens type:

 $gmap :: Bij\ a\ b \rightarrow Formlens\ a \rightarrow Formlens\ b$  $gmap::Lens$   $b$   $a \rightarrow Formlens$   $a \rightarrow Formlens$   $b$ 

The fact that these instances are valid is be captured in the following theorems.

Theorem 3. *If* f *is a (monoidal) functor, then* Lift f *is a (monoidal)* GFunctor Lens*, and hence* Lift f *is also a (monoidal)* GFunctor Bij*.*

The proof of this result is given in Appendix B.

*Formlenses.* To build the Formlens type operator, we lift Formlet, yielding a type that is isomorphic to the one stated previously:

newtype Formlens  $a = Formlens (Lift Formlet a)$ 

We lift the monoidal functor and generalized functor structures to Formlenses in the obvious way:

instance Monoidal Formlens where

 $unit$  = Formlens (unit)  $(Formlens f) \star (Formlens g) = Formlens (f \star g)$ 

instance GFunctor Bij Formlens where  $gmap\;b\;(Formlens\;fl)=Formlens\;(gmap\;b\;fl)$ 

instance GFunctor Lens<sup>op</sup> Formlens where  $gmap \, l \, (Formlens \, fl) = Formlens \, (gmap \, l \, fl)$ 

Theorem 4. Formlens *is a monoidal* GFunctor Lens*, and hence* Formlens *is also a monoidal* GFunctor Bij*.*

*Example.* To get a taste for how formlenses work, let us build a bidirectional version of the *dateForm* Formlet from the introduction. Recall the definition of  $dateForm$  as a classic formlet:

dateForm :: Formlet Date dateForm = pure (λ y m d → Date y m d) ⊗ text "Month: " ⊗ inputInt ⊗ html br ⊗ text "Year: " ⊗ inputInt ⊗ html br ⊗ text "Day: " ⊗ inputInt ⊗ html br

As a first step, let us define formlens versions of the html, text, and inputInt combinators.

```
htmlL :: Html \rightarrow Formlens ()
htmlL h v i = (h, const (), i)textL::String \rightarrow Formlens()textL = htmlL \circ stringToHtmlinputIntL :: Formlens Int
inputIntL v i = \text{let } n = \text{show } i in
                    (input! \mid name \ n, value \ (show \ v)],\lambda e \rightarrow read \ (from Just \ (lookup \ n \ e)),i + 1
```
Note that each of the formlens combinators takes the initial value  $v$ for the form as a parameter.

Next, it will be useful to define several helper operators,  $(\star)$ and  $(\star)$ ). These operators behave mostly like  $(\star)$  but they combine a Formlens a and Formlens () into a Formlens a, rather than a Formlens  $(a,())$  and Formlens  $((), a)$  respectively.

$$
(\langle \star) :: (Monoidal f, GFunction Bij f)
$$
  
\n
$$
\Rightarrow f a \rightarrow f () \rightarrow f a
$$
  
\n
$$
f \langle \star g = gmap (munit :: Iso Bij (a,()) a)
$$
  
\n
$$
(f \star g)
$$

The definition of the  $(\star)$  is symmetric, but eliminates the () value using munitr instead of munitl.

Third, let us define a bijection on Dates.

 $\emph{dateB} :: \emph{Bij}$   $((\emph{Int},\emph{Int}),\emph{Int})$   $\emph{Date}$  $dateB = Bij \ (\lambda((y, m), d) \rightarrow Date \ y \ m \ d)$  $(\lambda(Date y m d) \rightarrow ((y, m), d))$ 

Putting all these pieces together, we can build a formlens for Dates as follows:

dateFormlens :: Formlens Date  $dateFormlens =$ gmap dateB (textL "Year: "  $\star$ ) inputIntL  $\star$  htmlL br  $\star$  $textL$  "Month: "  $\star$   $inputIntL$   $\langle\star\;htmlL$   $br$   $\langle\star\;$ textL "Day: "  $\star$  inputIntL  $\star$  htmlL br)

Compared to the formlet  $dateForm$ , we have replaced (⊗) with  $(\star)$ ,  $(\star)$ , and  $(\star)$  as appropriate, and applied *gmap dateB* at the top-level. Overall, dateFormlens maps bidirectionally between a Date value and a form that encodes a date, as desired.

*Optional formlenses.* The type Formlens a can sometimes be awkward to use, because it requires us to *always* construct an a before building a form for it. We can define a variant of formlenses that support both *creating* and *editing* data using the same code. The idea is to build a type similar to *Maybe a*  $\rightarrow$  *Formlet a*, so that we can either build a form that creates an a from Nothing, or if we already have an  $a$ , build a form that allows editing that  $a$  from Just a.

A simple variant of Lift, called MLift, does precisely this.

data MLift f  $a = M$ Lift (Maybe  $a \rightarrow f$  a)

Like  $Lift$ , the  $MLift$  operator lifts functors over  $Bij$ :

instance Functor  $f \Rightarrow$  GFunctor Bij (LiftM f) where gmap f  $(MLift\ g) =$ MLift  $(fmap (fwd f) \circ g \circ fmap (bwd f))$ 

with monoidal structure given by:

$$
\begin{array}{l}\n\textbf{instance} \ (Monoidal \ f) \Rightarrow Monoidal \ (MLift \ f) \ \textbf{where} \\
unit = MLift \ (\text{--} \ unit) \\
(MLift \ f) \star (MLift \ g) = \\
MLift \ (\lambda ma \rightarrow \textbf{case} \ ma\n \hspace{2.5cm} \textbf{of} \ Just \ (a, b) \rightarrow f \ (Just \ a) \star g \ (Just \ b) \\
Nothing \rightarrow f \ Nothing \star g \ Nothing)\n\end{array}
$$

But unlike Lift, even if f is a functor  $MLift$  g is not a contravariant functor on lenses, since in cases where the input is Nothing we do not have an a-value to provide to put:

instance Functor  $f \Rightarrow$  GFunctor Lens<sup>op</sup> (MLift f) where  $qmap (Co\ l) (MLift (q)) =$  $MLift$  ( $\lambda ma \rightarrow$ case ma of Just  $a \rightarrow \text{fmap}$  (put l a) (g (Just (get l a)))  $Nothing → \nmap (put \nmid ( ? ? ?)) \nmid g \nNothing)$ 

However, if we adjust the definition of a lens slightly so that the put direction can proceed if we just have a  $b$  value and no  $a$ ,

**data** MLens 
$$
a
$$
  $b = MLens$  { $mget :: a \rightarrow b$ ,  
 $mput :: Maybe a \rightarrow b \rightarrow a$ }

then we can make MLens into a monoidal category, analogous to Lenses (the details are in Appendix ??). The MLens type is similar to classic lenses, which have a "create" function in addition to "get" and "put" functions [15].

With this generalization, we can then lift functors  $f$  to contravariant MLens functors in the obvious way:

**instance** Function 
$$
g \Rightarrow GFunctor MLensop (MLift g)
$$
 where  
gmap (Co l) (MLift (g)) =  
MLift ( $\lambda ma \rightarrow$   
**case** ma **of**  
Just  $a \rightarrow$  fmap (mput l ma) (g (Just (mget l a)))  
Nothing  $\rightarrow$  fmap (mput l Nothing) (g Nothing))

Moreover, these functors also have monoidal structure.

Theorem 5. *If* f *is a (monoidal) functor then* MLift f *is a (monoidal)* GFunctor MLens*, and hence* MLift f *is also a (monoidal)* GFunctor Bij*.*

Finally we can define MFormlens a as follows:

newtype MFormlens  $a = M$ Formlens (MLift Formlet  $a$ )

We will use *MFormlenses* to define a type-theoretic sum operator in Section 5.

#### 3.3 Semantic Properties

Classic lenses satisfy natural well-behavedness conditions such as the GETPUT and PUTGET laws. A natural question to ask is: are there analogous laws for formlenses, and are they preserved by operations such as  $(\star)$  and gmap?

Let *extract* be a function from *Html* to *Env* that crawls over an HTML document and extracts the association list containing the names and values of all form fields. We say that a Formlens value  $f\bar{l}$  is well behaved if it satisfies the following law (which is analogous to GETPUT) for all values  $x$  and namesources  $t$ :

$$
\frac{(h, c, n') = \text{fl } x \ n \quad extract \ h \subseteq e}{collect \ e = x} \ (COLLECTEXTRACT)
$$

We believe that our formlens combinators satisfy COLLECTEX-TRACT (or preserve it assuming that their arguments satisfy it), and that if  $f$ l satisfies COLLECTEXTRACT then so do  $(gmap\; bij\; f)$ and  $(gmap \, l \, fl)$ , where bij is a bijection and l a lens of appropriate type. We plan to prove these properties formally in the near future.

## 4. High-level Syntax

Programming with raw formlens combinators can be difficult because the structure of the types produced (and consumed) by the Formlens closely matches the structure of the combinator program. For example, if f is a Formlens Int and  $q$  is a Formlens () then  $f \star g$  is a Formlens (Int, ()). If the programmer wants to obtain a Formlens Int instead, they must gmap the bijection munitl on the result to eliminate the spurious (). Of course, the derived  $\langle \star$  operator does this, but having to remember when to use  $\star$  versus  $\langle \star \rangle$  is inconvenient.

This section presents a better alternative. We define a syntax for describing formlenses based on pattern matching, and we give a translation from this high-level syntax into our low-level formlens combinators. In our implementation, we use quasi-quotation [24] Meta variables

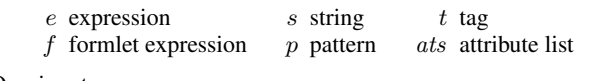

Quasiquotes

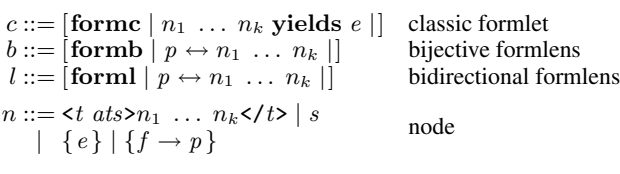

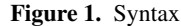

to represent this syntax and Template Haskell [35] to implement the translation.

The syntax is based on pairs of patterns over a shared set of variables. The pattern on the left is used to match values, while the pattern on the right is used to match snippets of HTML. Hence, when read from left to right, a program written in this syntax denotes a transformation from values into HTML; when read from right to left it denotes a transformation from form responses back into values. Overall, this syntax provides a much more convenient way of describing formlenses compared to manually constructing combinator programs by hand, and applying bijections (or lenses) to massage the data into the desired format.

*Classic formlets.* To define a classic formlet, we use the syntax [formc  $\vert$  body yields  $e \vert$ ]. The body consists of a sequence of nodes<sup>5</sup> where a node is either an element  $\langle t \ at s \rangle n_1 \ \dots \ n_k \langle t \rangle$ , a text node s, a spliced HTML expression  $\{e\}$ ; or a nested formlet binding  $\{f \rightarrow p\}$ . A full description of the syntax of our patterns is given in Figure 1.

Cooper et al. [10] defined a desugaring from such quasiquoted formlet programs into combinators using applicative functors. We will use an analogous translation, adapted to use monoidal functors instead. The translation of the body using  $(-)^\circ$  first goes by structural recursion, producing formlet combinators as a result. Sequences of nodes are then combined using the  $(\star)$  operator and unit handles the empty sequence. On the other side, we extract patterns from the form using  $(-)^\dagger$ , again following a straightforward structural recursion. The functor map operation  $fmap$  is then used to combine the results of the sub-formlets bound in the body through the extracted patterns. Figure 4 gives the formal definition of the translation.

Using this syntactic sugar we can rewrite  $dateForm$  as:

dateFormC :: Formlet Date  $dateFormC =$  $\lceil \mathbf{formc} \rceil$   $\text{Year}:$   $\{ \text{inputInt} \rightarrow y \}$  < br/>br/>  $Month: \{inputInt \rightarrow m\}$  < br/> \>  $Day: \{inputInt \rightarrow d\}$  < br/> \> yields  $Date \ y \ m \ d ||$ 

The translation of this program is the code for  $dateForm$  given in the introduction.

*Bijective formlenses.* Bijective Formlenses are defined using the syntax  $[ \cdot ]$  formb  $[ \cdot ] p \leftrightarrow n_1 \dots n_k ]$ . For a bijective formlens, we have to additionally specify how to split up input values among sub-formlenses. Furthermore, to ensure that the overall formlens

<sup>&</sup>lt;sup>5</sup> In practice, in order to make parsing easier, one could require additional syntax for delimiting the body. For instance, the Links language [9], requires the body to be a single element, and uses a special dummy element  $\lt \#$  /> for simulating sequences of nodes.

\n
$$
\begin{aligned}\n &\text{[form } | n_1 \ldots n_k \text{ yields } e \end{aligned} = \n \begin{aligned}\n &\text{[form } e \text{ } | n_1 \ldots n_k \text{]}^{\circ} \\
 &\text{where} \\
 &\text{[for } e \text{]}^{\circ} = \text{[form } e \text{ and } e \text{ and } e \text
$$

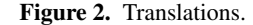

is well behaved, the variables must be used *linearly* among those sub-formlenses.

We adopt a straightforward convention that guarantees linearity. The idea is to adapt the classic formlet syntax so that the yields clause is restricted to be a pattern and is used to specify both input and output values. This is more restrictive than classic formlet, which allow yields clauses to be arbitrary, but handles the common case of bijective mappings between source values and forms. Instead of  $\lceil$  formb  $\lceil n_1 \ldots n_k \rceil$  yields  $p \rceil$  we write [formb  $|p \leftrightarrow n_1 \dots n_k|$ , to highlight that the interface pattern p defines both the input and output interfaces for the formlens.

The key difference in the translation (see Figure 4) is that the  $f$ map becomes  $g$ map and is passed a bijection rather than a function<sup>6</sup>. This is required as the domain of  $GFunctor$  Bij Formlens is the category of Haskell types and bijections. We construct the bijection using Template Haskell. Note, however, that the functions fwd and bwd are only well-typed if the linearity condition is satisfied. Observe also, that  $p$  cannot contain any wildcard patterns, as it is used as an expression. This means that the formlet must use all of the input—*i.e.*, we require strict linearity and merely affine patterns do not suffice. It would be tempting to extend interface patterns to support a richer language of bijections through a suitable linear typing discipline, and we intend to explore this in the future. However, patterns do cover an important and common case. Moreover, it is always possible to explicitly use gmap outside of the syntactic sugar in order to compose an arbitrary bijection with a formlens.

Using this syntactic sugar, we can rewrite the dateFormlens example as follows:

$$
dateFormlensB::Formlens Date\ndateFormlensB =\n[formb | Date y m d\nYear : {inputIntL \rightarrow y} < br/>\nMonth : {inputIntL \rightarrow m} < br/>\nDay : {inputIntL \rightarrow d} < br/>|]
$$

This is desugared into essentially the same code as dateFormlens in Section 3.2, but without using the  $(\langle \star \rangle)$  and  $(\star)$ ) operators. In particular, the outer bijection becomes:

$$
Bij \ (\lambda(Date \ y \ m \ d) \rightarrow ((), y, (), (), m, (),(), d,())
$$
  

$$
(\lambda((), y, (),(), m, (),(), d,()) \rightarrow Date \ y \ m \ d)
$$

It would be straightforward to adapt the desugaring transformation to output  $\star$  and  $\star$  operators where appropriate. It is not clear whether this would be particularly desirable, but it would make the generated code more readable.

*Bidirectional formlenses.* Finally, bidirectional formlenses are defined using the syntax  $\begin{bmatrix} \mathbf{forml} & p & \leftrightarrow & n_1 & \dots & n_k \end{bmatrix}$ . Unlike bijective formlenses, patterns in bidirectional formlenses may ignore part of the input. Thus we generalize the syntax to allow wildcards in the pattern.

The key difference from the translation (see Figure 4) for bijective formlenses is the use of the  $put$  function. As we are now mapping a lens over the formlens, the *put* function must take an extra argument representing the original input value. The pattern  $p_{old}$ binds the parts of the original input value that are ignored by the formlens. The pattern  $p_{new}$  (which is also an expression as it contains no wildcards) combines the ignored part of the input bound by  $p_{old}$  with the output produced by the formlens.

As with the translation for bijective formlenses, if  $get$  and  $put$ are well-typed then linearity is guaranteed. Any wildcard patterns that appear in the interface pattern are filled in using the additional argument to put.

If no wildcards appear in the pattern, then forml desugaring produces essentially the same code as formb desugaring—the first argument to put is just ignored.

As a simple example, suppose we want a form, based on the Speaker example from the introduction, that only allows us to see and edit the name of a speaker, while maintaining the date, then we can write the following code:

speakerFormL :: Formlens Speaker  $speakerFormL = \{ \mid form \mid Speaker \ name \ \_$  $\leftrightarrow Name : \{ inputStringL \rightarrow name \} |$ 

which is desugared into:

$$
speakerFormL = \\ \ngmap (Lens (\lambda (Speaker name \_) \rightarrow ((), name)) (\lambda (Speaker \_ x0) ((), name) \rightarrow Speaker name x0)) (textL "Name: " * inputString)
$$

where  $x\theta$  is a fresh variable that tracks the old date value.

*Aside.* As Template Haskell provides no support for antiquotation in user-defined quasiquoters, we roll our own simple bracketcounting parser to determine the extent of embedded Haskell code and pass the output to Dominic Orchard's syntax-trees package<sup>7</sup>.

<sup>&</sup>lt;sup>6</sup> Of course, we must also adapt  $(-)^\circ$  to output *textL*, *htmlL*, and *tagL* in place of text, html, and tag.

 $7$ http://hackage.haskell.org/package/syntax-trees

type  $HNFormlet = (Namer [Int]) \circ ((Acc Html) \circ (Collect Env))$ type  $HNFormlens a = MLift HNFormlet a$ data Value = Base String | Inl Value | Inr Value | Pair Value Value | Con Value data  $GenFormlens =$ forall a . (BaseValue a)  $\Rightarrow$  GBase (HNFormlens a) | GPair GenFormlens GenFormlens | GSum GenFormlens GenFormlens | GVar String | GRec String GenFormlens

Figure 3. Basic structures for algebraic datatypes.

## 5. Formlenses for Algebraic Datatypes

So far, we have seen several ways of constructing formlenses: by defining primitive formlenses; by exploiting the monoidal structure of formlenses, in particular the  $(\star)$  operator, to combine formlenses that operate on the components of a product to obtain a formlens that operates on the entire product; and by using  $qmap$  to modify the behavior of a formlens using a bijection or a lens. This section presents additional infrastructure that makes it possible to construct formlenses over arbitrary algebraic datatypes. These features make it possible to define formlenses for richer datatypes such as lists and trees. For example, we will be able to lift a Formlens a to a Formlens  $[a]$ .

Our approach has two main ingredients. First, borrowing techniques from from datatype-generic programming [17], we represent datatypes as a recursive sum of products, and we define a formlens operator for each type operator. Second, we modify the Formlens type, enriching the namesource to be an  $[Int]$  instead of Int. Such namesources can be used to represent hierarchical names, which are needed to handle recursive formlenses.

*Basic structures.* Figure 5 defines types for hierarchically-named formlenses, algebraic datatypes, and boxed values. HNFormlet is like Formlet but has an  $[Int]$  as a namesource. The type HNFormlens is obtained by applying MLift to HNFormlet. The type Value represents explicitly boxed values belonging to an algebraic datatype. Con v represents a (rolled) value of a recursive type. To inject Haskell base values in and out of Values, we use the BaseValue typeclass (included in the long version of this paper  $[32]$ ; instances of *BaseValue* are inter-expressible as Values. The most interesting definition is of the GenFormlens type, which represents the abstract syntax of an algebraic type, with *HNFormlenses* at the leaves. Note that we model recursive types using explicit type variables.

*Combinators.* To convert a GenFormlens into a formlens, we need to interpret each type operator as an operator on formlenses. We already have a definition of a product operator on formlenses namely the  $(\star)$  operator. Figure 4 defines the operators  $(\oplus)$  and unfold, which handle sums and recursive types respectively.

At a high level, the sum formlens  $(f \oplus g)$  works as follows. It adds a hidden field to the rendered HTML that indicates whether the value encoded in the form is a left or right injection. Otherwise, we only render the sub-formlens that produces a value (defaulting to the left one if neither does). The collector of the sum formlens checks the hidden tag and invokes the collector of the appropriate component. The modified name source is computed by taking the max of the two namesources, since the two components may not use the same number of names.

For recursive formlenses, we add a level of indirection at each unfolding, which can be thought of as simulating a pointer. At each

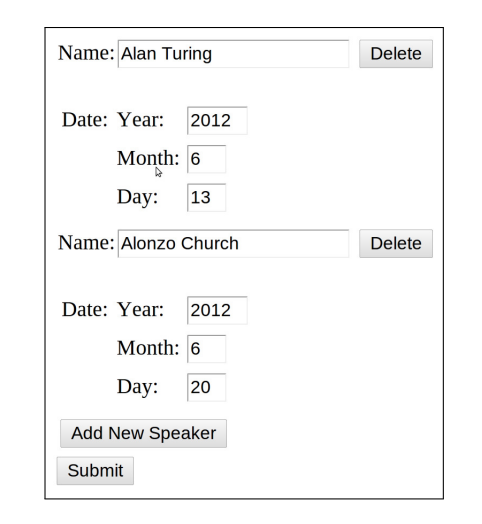

Figure 5. Screenshot of *Speakers* formlens running in a browser.

level of recursive unfolding, we add a hidden element to the HTML that points to the first element of the underlying value is added. This enables editing the structures generated by a recursive formlens by modifying pointers. Our hierarchical naming scheme makes it easy to efficiently manipulate such pointers. For example, the parent of a block of HTML elements containing an element "input\_0\_3" is the element "input\_0". Such manipulations are necessary to implement operations such as insertions and deletions into a list.

*Example.* As an example, the following defines a formlens that handle a list of *Speakers*, as discussed in the introduction:

```
speakerListFormlens :: HNFormlens Value
speakerListFormlens =tagL "table" \$tagL "tr" unit \star\rangle (getFormlens \$GRec "x" \$GSum (GBase $ tagL "tr"
         $ tagL "td" insertButton)
        (GPair (GBase $ tagL "tr"
           $ tagL "td" speakerFormlens
           \forall tagL "td" deleteButton)
           (GVar"x")))
```
This code creates a formlens that essentially follows the recursive structure of a list: it uses *GRec* to handle the recursive type, *GSum* to handle the sum, GBase for the nil case, and GPair for the cons case, and speakerFormlens for each element. The result of running this code in a web browser can be seen in Figure 5. Note that the form supports modifying *Speakers* in place, as well as adding and deleting list elements. The complete code needed to run this example can be found in Appendix A.

#### 6. Related work

*Formlets.* Cooper et al. [10] first proposed expressing formlets as the composition of several primitive applicative functors. There is a variety of earlier work on declarative abstractions for web forms (e.g. [1, 6, 8, 18, 19, 31, 37]). Of particular note is Hanus's WUI (Web User Interface) library [18]. The abstraction used in WUI is essentially the type  $a \rightarrow Formlet \ a$  we adopt in this paper. In particular, the WUI library includes a combinator for lifting a bijection to WUIs, similar to our GFunctor Bij Formlens instance; however, Hanus did not consider Applicative or Monoidal equational laws on WUIs, nor constructing them as functors over bijections or lenses out of simpler components.

 $nextName \quad l@(hd:tl) = (makeName \ l, (hd + 1): tl)$  $makeName \, l = "input" + intercalate "__" (map show (reverse l))$ readName  $s = \text{reverse (map read (split " _ " (drop 6 s)))}$  $(\oplus)$  :: HNFormlens  $a \rightarrow HN$ Formlens  $b \rightarrow HN$ Formlens (Either a b)  $f \oplus g = \lambda mv \, l \rightarrow \text{let} \, (n, l') = \text{nextName} \, l \, \text{in}$ let  $(ma, mb, taq, keepA, keepB) = \text{case } v \text{ of }$  $Just (Left a) \rightarrow (Just a, Nothing, "left", id, const noHtml)$  $Just\ (Right\ b) \rightarrow (Nothing, Just\ b, \verb+ "right", const\ noHtml, id)$  $Nothing \rightarrow (Nothing, Nothing, "left", id, const, noHtml)$  in let  $(m, ca, la) = f$  ma l'in let  $(rb, cb, lb) = g mb l'$  in  $(hidden\ n\ taq \#+ keepA\ ra \#+ keepB\ rb,$  $\lambda e \rightarrow \mathbf{case} \; lookup \; n \; e \; \mathbf{of}$ Just "left"  $\rightarrow$  Left (ca e)  $Just$  "right"  $\rightarrow$  Right (cb e), max la lb)  $unfold :: HNFormlens a \rightarrow HNFormlens a$ unfold  $f = \lambda mv \, l \rightarrow \text{let } (n, l') = nextName \, l \text{ in }$ let collector = ( $\lambda e \rightarrow$  let  $k = readName \ (from Just \ (lookup \ n \ e))$  in let  $($ ,  $c,$   $)$  = f a k in c e) in let  $(r, \_, \_) = f \, mv \, (0:l)$  in  $(hidden\ n \ (makeName\ (0:l)) \#r, collector, l')$ 

Figure 4. Sum and recursion combinators.

Formlets were originally implemented as part of the Links web programming language [9]. Subsequently formlet libraries have been implemented for Haskell, F#, Scala, OCaml, Racket, and Javascript. Eidhof's original Haskell library [13] evolved first into digestive functors [12], and most recently the reform package [34]. The latter integrates with various other web programming libraries, and extends formlets with better support for validation, and separating layout from formlet structure. The commercial WebSharper library for F# [3] introduces *flowlets*, which combine formlets with functional reactive programming [14] allowing forms to change dynamically at run-time. However, while flowlets involve both applicative and monadic combinators, this work does not develop the formal semantics or equational laws for flowlets.

*Bidirectional transformations.* Languages for describing bidirectional transformations have been extensively studied in recent years [4, 5, 15, 16, 25, 27–29, 40]. The original paper on lenses [15] describes work on databases and programming languages; another more recent survey also discusses work from the software engineering literature [11]. The XSugar [7] language defines bidirectional transformations between XML documents and strings. Similarly, the biXid [20] language specifies essentially bijective conversions between pairs of XML documents. Transformations in both XSugar and biXid are specified using pairs of intertwined grammars, which resemble our high-level pattern syntax. The most closely related work we are aware of is by Rendel et al. [33]. They propose using functors over partial isomorphisms to describe invertible syntax descriptions. Our design for formlenses is similar, but also supports using non-bijective bidirectional transformations, a high-level syntax, and full support for algebraic datatypes.

*Applicative and monoidal functors.* Applicative functors have been used extensively as an alternative to monads for structuring effectful computation. They were used (implicitly) by Swierstra and Duponcheel [36] for parser combinators, and named and recognized as a lighter-weight alternative to monads by McBride and Paterson [26]. The relationships among monads, arrows and applicative functors were further elucidated by Lindley et al. [22]. The connection to monoidal functors was discussed by McBride and Paterson and has been explored further in Paterson's upcoming paper [30], which also observes that it is often much easier to work with monoidal functors. However, Paterson considers only functors on cartesian closed categories and neither  $Bij$  nor Lens is cartesian closed.

Paterson also observes that it is easier to work with functors that are Hask-valued. We initially tried to work directly with endofunctors on Bij or even Lens, but reconsidered when the extra generality was not buying us much, compared to the effort needed to verify the monoidal functor laws. Nevertheless, endofunctors on bijections or lenses (when they exist) are also of interest: any such endofunctor can be pre-composed with a  $Lens \rightarrow Hask$  functor. Functors on categories other than Hask have appeared in other contexts; functors over isomorphisms are used in the fclabels library [39], whereas functors over partial isomorphisms  $Iso \rightarrow$ Hask are essential in Rendel and Ostermann's invertible syntax descriptions [33]. They also employ a variant of Monoidal functors (which they call  $ProductFunctions$ ). A natural question for further work is whether *Monoidal* functors over partial isomorphisms suffice for invertible syntax descriptions, so that one can easily compose parser or pretty-printer combinators with formlenses.

# 7. Conclusion

Formlenses combine the features of formlets and lenses in a powerful abstraction that makes it easy to make data available on the web. Our work is ongoing. In the future, we plan to develop the semantic properties of formlenses, including proving formal roundtripping properties. We also plan to investigate ways of interacting with browsers that are not based on forms—*e.g.*, using JavaScript. Finally, we plan to explore ways of leveraging the semantic properties of formlenses to obtain efficient mechanisms for maintaining the HTML even as the underlying data changes.

## References

- [1] David L. Atkins, Thomas Ball, Glenn Bruns, and Kenneth C. Cox. Mawl: A domain-specific language for form-based services. *IEEE Trans. Software Eng.*, 25(3):334–346, 1999.
- [2] Gavin M. Bierman. What is a categorical model of intuitionistic linear logic? In *TLCA*, pages 78–93, 1995.
- [3] Joel Bjornson, Anton Tayanovskyy, and Adam Granicz. Composing reactive GUIs in F# using WebSharper. In Jurriaan Hage and Marco Morazn, editors, *Implementation and Application of Functional Languages*, volume 6647 of *Lecture Notes in Computer Science*, pages 203–216. Springer Berlin / Heidelberg, 2011.
- [4] Aaron Bohannon, J. Nathan Foster, Benjamin C. Pierce, Alexandre Pilkiewicz, and Alan Schmitt. Boomerang: Resourceful lenses for string data. In *ACM SIGPLAN–SIGACT Symposium on Principles of Programming Languages (POPL), San Francisco, CA*, pages 407– 419, January 2008.
- [5] Aaron Bohannon, Jeffrey A. Vaughan, and Benjamin C. Pierce. Relational lenses: A language for updateable views. In *ACM SIGACT– SIGMOD–SIGART Symposium on Principles of Database Systems (PODS), Chicago, IL*, pages 338–347, June 2006.
- [6] Claus Brabrand, Anders Møller, and Michael I. Schwartzbach. The <bigwig> project. *ACM Trans. Internet Techn.*, 2(2):79–114, 2002.
- [7] Claus Brabrand, Anders Møller, and Michael I. Schwartzbach. Dual syntax for XML languages. *Information Systems*, 33(4–5):385–406, 2008. Short version in DBPL '05.
- [8] Aske Simon Christensen, Anders Møller, and Michael I. Schwartzbach. Extending Java for high-level web service construction. *TOPLAS*, 25(6):814–875, 2003.
- [9] Ezra Cooper, Sam Lindley, Philip Wadler, and Jeremy Yallop. Links: Web programming without tiers. In *FMCO 2006*, pages 266–296, 2007.
- [10] Ezra Cooper, Sam Lindley, Philip Wadler, and Jeremy Yallop. The essence of form abstraction. In *Proceedings of the 6th Asian Symposium on Programming Languages and Systems*, APLAS '08, pages 205–220, Berlin, Heidelberg, 2008. Springer-Verlag.
- [11] Krzysztof Czarnecki, J. Nathan Foster, Zhenjiang Hu, Ralf Lämmel, Andy Schürr, and James F. Terwilliger. Bidirectional transformations: A cross-discipline perspective. GRACE meeting notes, state of the art, and outlook. In *International Conference on Model Transformations (ICMT), Zurich, Switzerland*, pages 260–283, June 2009.
- [12] Jasper Van der Jeugt. The digestive-functors package, 2012. http://hackage.haskell.org/package/ digestive-functors.
- [13] Chris Eidhof. Formlets in Haskell, 2008. http://blog.tupil.com/formlets-in-haskell/.
- [14] Conal Elliott and Paul Hudak. Functional reactive animation. In *ICFP*, pages 263–273, 1997.
- [15] J. Nathan Foster, Michael B. Greenwald, Jonathan T. Moore, Benjamin C. Pierce, and Alan Schmitt. Combinators for bidirectional tree transformations: A linguistic approach to the view-update problem. *ACM Trans. Program. Lang. Syst.*, 29(3), May 2007.
- [16] J. Nathan Foster, Alexandre Pilkiewcz, and Benjamin C. Pierce. Quotient lenses. In *ACM SIGPLAN International Conference on Functional Programming (ICFP), Victoria, BC*, pages 383–395, September 2008.
- [17] Jeremy Gibbons. Datatype-generic programming. In Roland Backhouse, Jeremy Gibbons, Ralf Hinze, and Johan Jeuring, editors, *Spring School on Datatype-Generic Programming*, volume 4719 of *Lecture Notes in Computer Science*. Springer-Verlag, 2007.
- [18] Michael Hanus. Type-oriented construction of web user interfaces. In *PPDP*, pages 27–38, 2006.
- [19] Michael Hanus. Putting declarative programming into the web: translating Curry to JavaScript. In *PPDP*, pages 155–166, 2007.
- [20] Shinya Kawanaka and Haruo Hosoya. bixid: a bidirectional transformation language for XML. In *ACM SIGPLAN International Conference on Functional Programming (ICFP), Portland, OR*, pages 201– 214, September 2006.
- [21] Edward Kmett and Daniel Wagner. categoryextras metapackage version 1.0.2, 2012. http://hackage.haskell.org/package/category-extras.
- [22] Sam Lindley, Philip Wadler, and Jeremy Yallop. Idioms are oblivious, arrows are meticulous, monads are promiscuous. *Electron. Notes Theor. Comput. Sci.*, 229(5):97–117, March 2011.
- [23] Saunders MacLane. *Categories for the working mathematician (second edition)*. Springer-Verlag, 1998.
- [24] Geoffrey Mainland. Why it's nice to be quoted: Quasiquoting for Haskell. In *Proceedings of the ACM SIGPLAN workshop on Haskell (Haskell 2007)*, pages 73–82, 2007.
- [25] Kazutaka Matsuda, Zhenjiang Hu, Keisuke Nakano, Makoto Hamana, and Masato Takeichi. Bidirectionalization transformation based on automatic derivation of view complement functions. In *ACM SIG-PLAN International Conference on Functional Programming (ICFP), Freiburg, Germany*, pages 47–58, 2007.
- [26] Conor McBride and Ross Paterson. Applicative programming with effects. *J. Funct. Program.*, 18(1):1–13, January 2008.
- [27] Lambert Meertens. Designing constraint maintainers for user interaction, 1998. Manuscript, available from ftp://ftp.kestrel.edu/ pub/papers/meertens/dcm.ps.
- [28] Shin-Cheng Mu, Zhenjiang Hu, and Masato Takeichi. An algebraic approach to bi-directional updating. In *ASIAN Symposium on Programming Languages and Systems (APLAS)*, pages 2–20, November 2004.
- [29] Hugo Pacheco and Alcino Cunha. Generic point-free lenses. In *International Conference on Mathematics of Program Construction (MPC), Québec City, QC, pages 331-352, June 2010.*
- [30] Ross Paterson. Constructing applicative functors. In *MPC*, 2012. To appear.
- [31] Rinus Plasmeijer and Peter Achten. iData for the world wide web: Programming interconnected web forms. In *FLOPS '06*, pages 242– 258, 2006.
- [32] Raghu Rajkumar, Nate Foster, Sam Lindley, and James Cheney. Dr. Formlens, or: How I learned to stop worrying and love monoidal functors, June 2012. Available at http://www.cs.cornell.edu/ ~rajkumar/papers/drformlens-full.pdf.
- [33] Tillmann Rendel and Klaus Ostermann. Invertible syntax descriptions: unifying parsing and pretty printing. In *Proceedings of the third ACM Haskell symposium (Haskell 2010)*, pages 1–12, New York, NY, USA, 2010. ACM.
- [34] Jeremy Shaw and Jasper Van der Jeugt. The reform package, 2012. http://hackage.haskell.org/package/reform-0.1.1.
- [35] Tim Sheard and Simon Peyton Jones. Template meta-programming for haskell. *SIGPLAN Not.*, 37(12):60–75, December 2002.
- [36] S. Doaitse Swierstra and Luc Duponcheel. Deterministic, errorcorrecting combinator parsers. In *Advanced Functional Programming, Second International School-Tutorial Text*, pages 184–207, London, UK, 1996. Springer-Verlag.
- [37] Peter Thiemann. An embedded domain-specific language for typesafe server-side web scripting. *ACM Trans. Inter. Tech.*, 5(1):1–46, 2005.
- [38] Sjoerd Visscher. data-category package version 0.4.1, 2011. http://hackage.haskell.org/package/data-category.
- [39] Sebastiaan Visser, Erik Hesselink, Chris Eidhof, and Sjoerd The fclabels package, version 1.1.3, May 2012. http://hackage.haskell.org/package/fclabels.
- [40] Janis Voigtländer. Bidirectionalization for free! In *ACM SIGPLAN*-*SIGACT Symposium on Principles of Programming Languages (POPL), Savannah, GA*, pages 165–176, January 2009.

# A. Speaker Formlens

This Appendix contains the complete source code for the *Speaker* example, including the extension to lists of speakers using our generic infrastructure.

# A.1 Decomposition.hs

The first module contains the main definitions for bijections, MLenses, and MFormlenses.

```
{-# LANGUAGE FlexibleInstances, MultiParamTypeClasses, FlexibleContexts #-}
```

```
module Decomposition where
import Control.Arrow (first)
import Data.Monoid
import Control.Category
import Prelude hiding (id, (o))import Text.Html
  -- Datatype Declarations
data Iso c a b = Iso {fwdI :: c a b, bwdI :: c b a}
data Bij a b = Bij {fwd :: a \rightarrow b, bwd :: b \rightarrow a}
inv :: Bij a b \rightarrow Bij b a
inv (Bij g p) = Bij p g
invI :: Iso\ c\ a\ b \rightarrow Iso\ c\ b\ ainvI iso = Iso (bwdI iso) (fwdI iso)
  -- maybe lenses
data MLens a \, b = MLens \{ \text{mget} :: a \rightarrow b, \text{mput} :: M \text{a} \cup \text{a} \rightarrow b \rightarrow a \}constML :: b \rightarrow MLens a bconstML b = MLens (\neg \rightarrow b) (\lambda b \rightarrow b)swapML :: MLens (a, b) (b, a)swapML = MLens (\lambda(a, b) \rightarrow (b, a)) (\setminus (b, a) \rightarrow (a, b))pairML :: MLens a a' \rightarrow MLens b b' \rightarrow MLens (a, b) (a', b')pairML l_1 l_2 = MLens (\lambda(a, b) \rightarrow (mget \ l_1 \ a, mget \ l_2 \ b))(\lambda mab(a', b') \rightarrowcase mab of
                                  Nothing \rightarrow(mput~l_1~Nothing~a', mput~l_2~Nothing~b')Just (a, b) \rightarrow(mput l<sub>1</sub> (Just a) a', mput l<sub>2</sub> (Just b) b'))b2ml :: Bij\ a\ b \rightarrow MLens\ a\ bb2ml bij = MLens (fwd bij) (const $ bwd bij)
  -- Class declarations and compositional instances
class Category c \Rightarrow MonoidalCategory c where
      \cdot \times \cdot :: c \ a \ a' \rightarrow c \ b \ b' \rightarrow c \ (a, b) \ (a', b')munitl :: Iso c(a,()) a
     munitr :: Iso c((), a) a
     massoc :: Iso c (x, (y, z)) ((x, y), z)class Category c \Rightarrow GFunctor c f where
  gmap :: c \ a \ b \rightarrow f \ a \rightarrow f \ binstance Functor f \Rightarrow GFunctor (\rightarrow) f where
     qmap = \text{fmap}-- Duality
newtype f^{\text{op}} a b = Co {unCo :: f b a}
instance Category c \Rightarrow Category c^{\rm op} where
     id = Co id
     (Cof) \circ (Co \ g) = Co \ (g \circ f)instance GFunctor Bij f \Rightarrow GFunctor Bij<sup>op</sup> f where
     qmap (Co\ f) = qmap (inv\ f)iso2dual :: Iso c a b \rightarrow Iso c^{op} a biso2dual iso = Iso (Co (bwdI iso)) (Co (fwdI iso))
instance MonoidalCategory c \Rightarrow MonoidalCategory c^{op} where
```
 $(Co l_1) \times (Co l_2)$ 2)  $= Co (l_1 \times l_2)$ munitl  $= iso2dual$  munitl munitr  $=$  iso2dual munitr massoc  $= iso2dual$  massoc -- Monoidal functors class Monoidal f where unit:  $f()$  $(\star) :: f \t a \rightarrow f \t b \rightarrow f \t (a, b)$ infixr  $6\star$ -- haskell functions instance  $MonoidalCategory (\rightarrow)$  where  $f \times g = \lambda(a, b) \rightarrow$  $(f\ a,g\ b)$  $munitl = Iso (\lambda(a, () ) \rightarrow a) (\lambda a \rightarrow (a, () ))$  $munitr = Iso (\lambda((), a) \rightarrow a) (\lambda a \rightarrow ((), a))$  $massoc = Iso (\lambda(a, (b, c)) \rightarrow ((a, b), c)) (\lambda((a, b), c) \rightarrow (a, (b, c)))$ -- bijections  $iso2bij :: Iso (\rightarrow) a b \rightarrow Iso Bij a b$ iso $2bij$  (Iso to fro) = Iso (Bij to fro) (Bij fro to) instance Category Bij where  $id = Bij$  id id  $f \circ g = Bij$  (fwd  $f \circ fwd$  g) (bwd  $g \circ bwd$  f) instance MonoidalCategory Bij where  $f \times g = Bij \ (\lambda(a, b) \rightarrow (fwd f \ a, fwd \ g \ b))$  $(\lambda(fa, gb) \rightarrow (bwd f fa, bwd g gh))$  $munit = iso2bij$  muniti  $munitr = iso2bij$  munitr  $massoc = iso2bij$  massoc -- maybe-lenses instance Category MLens where  $id = MLens (\lambda x \rightarrow x) (\lambda x \rightarrow x)$  $l \circ m = MLens$  (mget  $l \circ mget$  m)  $(\lambda ma \ c \rightarrow \textbf{case} \ ma \ \textbf{of})$ Just  $a \rightarrow$ mput m  $(Just a)$  (mput l  $(Just (mget m a)) c)$  $Nothing \rightarrow$ mput m Nothing (mput l Nothing c))  $iso2m lens :: Iso Bij a b \rightarrow Iso MLens a b$ iso2mlens iso = Iso  $(b2ml (fwdI \, iso)) (b2ml (bwdI \, iso))$ instance MonoidalCategory MLens where  $l_1 \times l_2$  = pairML  $l_1$   $l_2$ munitl  $=$  iso2mlens munitl munitr  $=$  iso2mlens munitr massoc  $=$  iso2mlens massoc -- Namer newtype Namer  $t$   $a = Name$  {  $runName$   $::$   $t \rightarrow (a, t)$ } instance Functor (Namer t) where  $fmap f (Namer n) = Namer (first f \circ n)$ instance Monoidal (Namer t) where  $unit = Namer (\lambda i \rightarrow ((), i))$  $(Namer\ n_1) \star (Namer\ n_2) =$ Namer  $(\lambda t \rightarrow \mathrm{let}\ (a, t') = n_1\ t\ \mathrm{in}$  $\mathbf{let}\ (b, t^{\prime\prime})=n_2\ t^\prime\ \mathbf{in}$  $((a, b), t'')$ -- Accumulator  $data$   $Acc$   $m$   $a = Acc$   $m$   $a$ instance  $Function(Acc m)$  where  $fmap f (Acc m a) = Acc m (fa)$ 

instance  $Monoid \, m \Rightarrow Monoidal \, (Acc \, m)$  where  $unit = Acc \, \textit{memory}($ )  $(Acc m_1 a) \star (Acc m_2 b) = Acc (m_1 'mappend' m_2) (a, b)$ instance Monoid Html where  $mempty = nof$ tml  $mappend = (++)$ -- Collector data Collect e  $a = Collect\ (e \rightarrow a)$ instance Functor (Collect e) where  $fmap f (Collect g) = Collect (f \circ g)$ instance Monoidal (Collect e) where  $unit = Collect (const ())$  $(Collect c_1) \star (Collect c_2) = Collect (\lambda e \rightarrow (c_1 e, c_2 e))$ -- Maybe instance Monoidal (Maybe) where  $unit = Just()$  $x \star y =$ do  $x' \leftarrow x$  $y' \leftarrow y$ return  $(x', y')$ -- Composition data  $f \circ g$   $a = Comp \{ deComp :: f(g a) \}$ instance (*Functor* f, *Functor*  $g$ )  $\Rightarrow$  *Functor* ( $f \circ g$ ) where  $f$   $f$   $(Comp a) = Comp$   $\$$   $f$   $map$   $f$   $a$  $\textbf{instance} \ (Function \ f, Monoidal \ f, Monoidal \ g)$  $\Rightarrow Monoidal(f \circ g)$  where unit  $= Comp (fmap (const unit) unit)$  $(Comp\ u) \star (Comp\ v) = Comp\ (fmap\ (uncarry\ (\star))\ (u \star v))$ -- Maybe-Formlenses data MLift  $f$   $a =$  MLift (Maybe  $a \rightarrow f$  a) instance  $Function f \Rightarrow GFunction Bij (MLift f)$  where  $gmap f (MLift g) = MLift (fmap (fwd f) \circ g \circ fmap (bwd f))$ instance  $Function f \Rightarrow GFunctor MLens<sup>op</sup> (MLift f)$  where  $gmap (Co\ l) (MLift(g)) =$  $MLift$  ( $\lambda ma \rightarrow \textbf{case} \; ma \; \textbf{of}$ Just  $a \rightarrow \text{fmap} \text{ (mput } l \text{ (Just a)) } (g \text{ (Just (mget l a))})$  $Nothing \rightarrow \text{fmap} \; (mput \; l \; Nothing) \; (g \; Nothing)$ instance  $(Monoidal\ g) \Rightarrow Monoidal\ (MLift\ g)$  where unit  $=$  MLift  $(\rangle \rightarrow unit)$  $(MLift f) \star (MLift g) =$  $MLift$  ( $\lambda ma \rightarrow \textbf{case} \ ma$  of Just  $(a, b) \rightarrow f$  (Just  $a) \star g$  (Just  $b$ )  $Nothing \rightarrow f \ Nothing \star g \ Nothing$ --  $\bold{infixr}\ 0\ |\$\|$  $(|\$|) :: (G\text{Function } c f) \Rightarrow c a b \rightarrow f a \rightarrow f b$  $(|\$|) = gmap$  $(\forall \star)$  :: (Monoidal f, GFunctor Bij f)  $\Rightarrow$  f a  $\rightarrow$  f ()  $\rightarrow$  f a  $f \nmid g = \text{gmap} \text{ (fwdI (munit): Iso Bij } (a,()) a))$  $(f \star g)$  $(\star)$ : (Monoidal f, GFunctor Bij f)  $\Rightarrow f() \rightarrow f a \rightarrow f a$  $f \star \rangle$   $g = \text{gmap}$  (fwdI (munitr :: Iso Bij ((), a) a))  $(f \star g)$ 

### A.2 Speaker.hs

The next module contains the definitions specific to the Speakers example. It also contains code needed to run the example using the Happstack server.

{-# LANGUAGE ExistentialQuantification, TypeSynonymInstances, FlexibleInstances, OverlappingInstances #-}

module Speaker where import Text.Html import Decomposition import System.IO.Unsafe **import** qualified Data. List as List (union, delete, intercalate, stripPrefix, isPrefixOf) import Data.Maybe (fromJust, fromMaybe) import Control.Monad (liftM , msum) import qualified Data.ByteString.Lazy.Char8 as L (unpack) import qualified Data.ByteString.Char8 as B (pack) import qualified Data.ByteString.Lazy.UTF8 as LU (fromString) import Happstack.Server hiding (method) import Happstack.Server .RqData import qualified Happstack.Server .Internal.Types as HST  $split :: (Eq \ a, Show \ a) \Rightarrow [a] \rightarrow [a] \rightarrow [[a]]$ split del list  $=$  split del list  $[$ where  $\text{split} :: (Eq \ a) \Rightarrow [a] \rightarrow [a] \rightarrow [a] \rightarrow [[a]]$  $\textit{split}$  del  $[]$  acc = ifcons acc  $[]$ split del ls  $acc = \case List. stripPrefix$  del ls of Just  $l \rightarrow$  ifcons acc (\_split del l [])  $Nothing \rightarrow \_split \ del \ (tail \ is) \ (acc + \lceil head \ ls \rceil)$ ifcons  $[ \ ] l = l$ ifcons hd  $l = hd : l$  $makeName :: [Int] \rightarrow String$ makeName is = "input\_" + List.intercalate "\_" (map show (reverse is))  $readName :: String \rightarrow [Int]$ readName  $n = \csc{List.stripPrefix}$  "input\_" n of Just  $s \rightarrow reverse \ (map \ read \ (split \ " \ " s))$  $Nothing \rightarrow [0]$  $nextName::[Int] \rightarrow (String, [Int])$  $nextName \, l@(hd : tl) = (makeName \, l, (hd + 1) : tl)$  $branch::[Int] \rightarrow [Int]$  $branch \, l = 0 : l$ unbranch  $(hd : tl) = tl$ type  $Env = [(String, String)]$ data  $Date = Date \{ year :: Int, month :: Int, day :: Int}$  deriving  $Show$ data Speaker = Speaker {  $spName :: String, date :: Date$  } deriving Show type  $HNFormlens = MLift ((Namer [Int]) \circ ((Acc Html) \circ (Collect Env)))$  $mkFormlens :: (Maybe a \rightarrow [Int] \rightarrow (Html, Env \rightarrow a, [Int])) \rightarrow HNFormlens a$  $mkFormlens f = MLift (\lambda ma \rightarrow Comp (Namer (\lambda l \rightarrow let (r, c, l')) = f ma l in$  $(Comp \$  $Acc r (Collect c), l'))$ runFormlens :: HNFormlens  $a \rightarrow (Maybe a \rightarrow [Int] \rightarrow (Html,Env \rightarrow a, [Int])$ runFormlens (MLift f) =  $(\lambda ma \, l \rightarrow \text{let} (Comp (Name r g)) = f ma \text{ in}$ let  $(Comp (Acc r (Collect c)), l') = g l$  in  $(r, c, l'))$  $(\oplus)$  :: HNFormlens  $a \rightarrow HN$ Formlens  $b \rightarrow HN$ Formlens (Either a b)  $f \oplus g = mkFormlens \ (\lambda v \ l \rightarrow \text{let} \ (n, l') = nextName \ l \ \text{in}$ let  $(ma, mb, tag, dispA, dispB) = \text{case } v \text{ of }$  $Just (Left a) \rightarrow (Just a, Nothing, "left", id, const noHtml)$  $Just (Right b) \rightarrow (Nothing, Just b, "right", const nofltml, id)$  $Nothing \rightarrow (Nothing, Nothing, "", id, const \, noHtml)$  in let  $-ra, ca, l_1) = runFormlens f ma l'$  in let  $(rb, cb, l_2) = runFormlens g mb l'$  in (hidden n tag  $#$  dispA ra  $#$  dispB rb,

 $\lambda e \rightarrow \mathbf{case} \; lookup \; n \; e \; \mathbf{of}$ Just "left"  $\rightarrow$  Left \$ ca e Just "right"  $\rightarrow$  Right \$ cb e,  $max \,l_1 \,l_2)$  $unfold :: HNFormlens a \rightarrow HNFormlens a$ unfold  $f = mkFormlens (\lambda ma l \rightarrow$ let  $(n, l') = nextName \ l$  in let collector =  $\lambda e \rightarrow$  let  $k = \text{readName }$  \$ from Just \$ lookup n e in let  $($ ,  $c,$   $)$  = runFormlens f Nothing k in c e in let  $(r, \_, \_) = runFormlens f$  ma (branch l) in  $(hidden\ n \ (makeName\ (branch\ l)) +r, collector, l'))$  $boxPair :: HNFormlens Value \rightarrow HNFormlens Value \rightarrow HNFormlens Value$ boxPair  $f \, g = \text{let } h = f \star g \text{ in}$ mkFormlens ( $\lambda mv \, l \rightarrow$  let  $mv' = l$ iftM ( $\lambda$ (Pair a b)  $\rightarrow$  (a, b)) mv in let  $(r, c, l') = runFormlens h mv' l$  in  $(r, \text{uncarry } \text{Pair} \circ c, l'))$  $boxSum :: HNFormlens Value \rightarrow HNFormlens Value \rightarrow HNFormlens Value$ boxSum  $f \, g = \text{let } h = f \oplus g \text{ in}$ mkFormlens ( $\lambda mv \, l \rightarrow$  let  $mv' = \text{lift}M \, (\lambda v \rightarrow \text{case } v \text{ of})$ Inl  $a \rightarrow$  Left a Inr  $b \rightarrow Right \; b)$  mv in let  $(r, c, l') = runFormlens h mv' l$  in  $(r, either Inl *Inv* \circ c, l'))$  $boxUnfold :: HNFormlens Value \rightarrow HNFormlens Value$  $boxUnfold f = let h = unfold f$  in mkFormlens ( $\lambda mv \, l \rightarrow$  let  $mv' = lif M \, (\lambda (Con \, v) \rightarrow v)$  mv in let  $(r, c, l') = runFormlens h mv' l$  in  $(r, Con \circ c, l'))$  $boxBase :: (BaseValue a) \Rightarrow HNFormlens a \rightarrow HNFormlens Value$ boxBase  $fa = mkFormlens (\lambda mv \, l \rightarrow \text{let } (r, c, l') = runFormlens fa (liftM unbox mv) l \text{ in }$  $(r, box \circ c, l'))$ data  $Value = Base String$ | Inl Value | Inr Value | Pair Value Value | Con Value deriving Show class BaseValue a where  $box :: a \rightarrow Value$ unbox  $::$  Value  $\rightarrow a$ instance  $BaseValue$  () where  $box = box \circ show$  $unbox = read \circ unbox$ instance BaseValue String where  $box \, s \qquad \qquad = Base \, s$ unbox  $(Base s) = s$ instance BaseValue Int where  $box \quad = box \circ show$  $unbox = read \circ unbox$ instance (BaseValue a, BaseValue b)  $\Rightarrow$  BaseValue (a, b) where  $box (a, b)$  =  $Pair (box a) (box b)$ unbox  $(Pair va vb) = (unbox va, unbox vb)$ instance (BaseValue a, BaseValue b)  $\Rightarrow$  BaseValue (Either a b) where  $box (Left a) = Inl (box a)$  $box\; (Right\; b) = \textit{Inr}\; (box\; b)$ unbox  $(Int\ va) = Left\ (unbox\ va)$ unbox  $(Inv\; vb) = Right\;(unbox\; vb)$ 

instance  $(Base Value \ a) \Rightarrow BaseValue [a]$  where  $box \] = Con \$ { In } \{ so } x()  $box (hd:tl) = Con \$  Im \  $Pair (box hd)$ unbox  $(Con (Inl)) = []$ unbox  $(Con (Inr (Pair v tl))) = (unbox v) : (unbox tl)$ instance BaseValue Date where box  $(Date y m d) = box ((y, m), d)$ unbox  $v = (uncarry \circ uncurry)$  Date  $(unbox \ v)$ instance BaseValue Speaker where box (Speaker s d) = box  $(s, d)$ unbox  $v =$  uncurry Speaker (unbox  $v$ ) data  $GenFormlens = forall a \circ (BaseValue a) \Rightarrow GBase (HNFormlens a)$ | GPair GenFormlens GenFormlens | GSum GenFormlens GenFormlens | GRec String GenFormlens | GVar String  $fv::GenFormlens \rightarrow [String]$  $f\mathcal{V}(GVar s) = [s]$  $fv$  (GPair  $l_1$   $l_2$ ) =  $fv$   $l_1$  'List.union'  $fv$   $l_2$  $fv$  (GSum  $l_1$   $l_2$ ) =  $fv$   $l_1$  'List.union'  $fv$   $l_2$  $fv$  (GRec s l) = List. delete s (fv l)  $fv = []$  ${\it fresh}::(String, GenFormlens) \rightarrow String$ fresh  $(s, l) =$  -fresh 0 (fv l) where \_fresh n vars  $| s + (show\ n) \in vars = \text{--} fresh\ (n+1)\ vars$  $otherwise = s + (show n)$  $subset$ : (String, GenFormlens)  $\rightarrow$  GenFormlens  $\rightarrow$  GenFormlens  $\textit{subst}(s, l) (\textit{GPair} l_1 l_2) = \textit{GPair} (\textit{subst}(s, l) l_1) (\textit{subst}(s, l) l_2)$  $subst(s, l) (GSum l_1 l_2) = GSum (subset (s, l) l_1) (subset (s, l) l_2)$  $subst(s, l)$   $l' \mathcal{Q}(GVar s')$  $| s \equiv s'$  $=$   $l$  $\vert$  otherwise  $= l'$  $subst(s, l)$  (GRec s' l')  $| s \equiv s'$  $= GRec s' l'$  $\int s' \in fv (l)$  = let  $t = fresh (s', l)$  in GRec t (subst  $(s, l)$  \$ subst  $(s', GVar t) l'$ ) | otherwise  $= GRec s' (subst (s, l) l')$  $subst \perp l'$  $=$   $l'$  $getFormlens :: GenFormlens \rightarrow HNFormlens Value$ getFormlens (GBase fa) = boxBase fa  $getFormlens (GPair fa fb) = boxPair (getFormlens fa) (getFormlens fb)$  $getFormlens (GSum fafb) = boxSum (getFormlens faf) (getFormlens fb)$  $getFormlens (GRec x fx) = boxUnfold $ getFormlens $ subst (x, GRec x fx) fx$  $htmlL::Html \rightarrow HNFormlens$  () htmlL  $h = mkFormlens (\leq l \rightarrow (h, const(), l))$  $rawTextL :: String \rightarrow HNFormlens$  () rawTextL  $s = \text{htmlL}$  \$ primHtml s  $textL::String \rightarrow HNFormlens()$  $textL s = h$ tml $L$  \$ lineToHtml s  $tagL::String \rightarrow HNFormlens \ a \rightarrow HNFormlens \ a$  $tagL$  tagname  $fa = tagAttrL$  tagname  $[$  |  $fa$ brL :: HNFormlens ()  $brL = tagL$  "br" unit  $tagAttrL:: String \rightarrow [HtmlAttr] \rightarrow HNFormlens \ a \rightarrow HNFormlens \ a$  $tagAttrL$  tagname attrs  $fa =$  $mkFormlens (\lambda ma \, l \rightarrow \text{let } (r, c, l') = runFormlens fa \, ma \, l \, \text{in}$  $(tag tagname r! attrs, c, l'))$ 

inputStringL :: HNFormlens String  $inputStringL = inputStringAttrL$  []  $inputStringAttrL::[HtmlAttr] \rightarrow HNFormlens String$  $inputStringAttrL$  attrs = mkFormlens ( $\lambda ma \, l \rightarrow \text{let } (n, l') = nextName \, l \text{ in }$  $(nput)! [name n, value (from Maybe " " m])]! attrs,$  $from Just \circ lookup~n, l')$  $inputL :: (Show \ a, Read \ a) \Rightarrow HNFormlens \ a$  $inputL = inputAttrL$ []  $inputAttrL :: (Show \ a, Read \ a) \Rightarrow [HtmlAttr] \rightarrow HNFormlens \ a$  $inputAttrL$  attrs = mkFormlens ( $\lambda ma \, l \rightarrow \text{let } (n, l') = nextName \, l \text{ in }$  $(nput)! [name n, value (maybe " " show m a)]! attrs,$  $read \circ fromJust \circ lookup \space n, l')$  $formL :: String \rightarrow HNFormlens a \rightarrow HNFormlens a$  $form L$  actn  $fa =$  $mkFormlens (\lambda ma \, l \rightarrow \text{let } (r, c, l') = runFormlens fa \, ma \, l \, \text{in}$  $(tag "form" r![ method "POST", action actn], c, l'))$  $submitL :: Maybe String \rightarrow HNFormlens$  ()  $submitL$  caption  $=$  $mkFormiens (\Ll \rightarrow (submit " " (from Maybe "Submit" carition)),$  $const(), l))$ dateFormlens :: HNFormlens Date  $dateFormlens =$ Bij  $(\lambda(y,(m, d)) \to Date y m d) (\lambda(Date y m d) \to (y,(m, d)))$  $|\$\|$  tagL "table"  $taqL$  "tr"  $(taqL "td" (textL "Year:")$  $\star$  tagL "td" (inputAttrL [size "4"]))  $\star$  tagL "tr"  $(taqL "td" (textL "Month:")$  $\star$  tagL "td" (inputAttrL [size "2"]))  $\star$  tagL "tr"  $(taqL "td" (textL "Day:")$  $\star$  tagL "td" (inputAttrL [size "2"]))) speakerFormlens :: HNFormlens Speaker  $spearFormlens = Bij to fro$  $|\$\| \text{textL}$  "Name:"  $\star$  inputStringL  $\star brL$  $\star$  (tagL "table" \$ tagL "tr" \$  $((tag L "td" $ text L "Date:")$  $\star$  (tagL "td" \$ dateFormlens))) where  $to =$  uncurry Speaker fro (Speaker s d) =  $(s, d)$ insertButton :: HNFormlens ()  $insertButton = mkFormlens (\angle l \rightarrow \text{let } l' = unbranch l \text{ in }$  $((tag "script" $ primHtml $ backptrode)$  $+$  input ! [value "Add New Speaker", thetype "button",  $strAttr$  "onclick"  $\text{\$ "insert(' " + makeName (branch l') + "')"},$  $const(), l))$ where backptrcode = "prev['" + makeName (branch  $l'$ ) + "'] = '" + makeName  $l'$  + "';" deleteButton :: HNFormlens ()  $deleteButton = mkFormlens (\angle l \rightarrow \text{let } l' = unbranch l \text{ in }$  $((tag "script" $ primHtml $ backptrode)$  $+$  input ! [value "Delete", thetype "button",  $strAttr$  "onclick"  $\text{\$ "remove(' " + makeName (branch l') + "')"]},$  $const(), l))$ where backptrcode = "prev['" + makeName (branch  $l'$ ) + "'] = '" + makeName  $l'$  + "';" preamble :: HNFormlens ()  $p$ reamble = rawTextL  $\text{\$}$  unsafePerformIO (readFile "preamble.js")

```
speakerListFormlens :: HNFormlens Value
speakerListFormlens =tagL "table" $ tagL "tr" unit \star) (getFormlens \$GRec "x" \$GSum (GBase $ tagL "tr"
          $ tagL "td" insertButton)
         (GPair (GBase $ tagL "tr"
            $ tagL "td" speakerFormlens
            \forall* tagL "td" deleteButton)
                (GVar "x"))speakerForm = \text{htmlL} \ (header \_style \$ \text{symbol} \$ \text{primHtml} \text{ "td} \ {vertical-align: baseline;}") \star)
  preamble \star and \star tagL "body" (formL "submitForm" (speakerListFormlens \star (submitL $ Just "Submit")))
testSplit::IO()testSplit =do
    let (r, \_,\_) = runFormlens speakerForm (Just $ box ([Speaker "Alan Turing" (Date 23 6 2012), Speaker "Alonzo Church" (Date 30
    putStrLn $ show r
    putStrLn ""
simplifyEnv :: RqEnv \rightarrow EnvsimplifyEnv (qs, b, c) =map (\lambda(s, i) \rightarrow (s, L.\nunpack \ forceRight \ HST.inputValue i)) (qs + (from Maybe \mid b))where force Right (Right b) = bforceRight = error "Unexpected File value in environment"
myPolicy :: BodyPolicy
myPolicy = (defaultBodyPolicy \n " 0 1000 1000)
serveOnly :: Html \rightarrow ServerPart ResponseserveOnly.html = ok $ to Response html
processData :: (Show \ a) \Rightarrow (Env \rightarrow a) \rightarrow ServerPart ResponseprocessData collect =do methodM POST
    x \leftarrow askRqEnvlet e = simplifyEnv xok $ toResponse $ show $ collect e
dispatchSpeakerList::[Speaker] \rightarrow IO()dispatchSpeakerList speakers = let (rendering, collect, =) = runFormlens speakerForm (Just $ box speakers) [0] in
                           let handlers = do decodeBody myPolicy;
                              msum |dir "submitForm" \$ processData (unbox \circ collect :: Env \rightarrow [Speaker]),
                                serveOnly \$ rendering \]
                           in simpleHTTP nullConf handlers
main :: IO()
```
main = dispatchSpeakerList [Speaker "Alan Turing" (Date 2012 6 13), Speaker "Alonzo Church" (Date 2012 6 20)]

# A.3 preamble.js

The final module is a JavaScript preamble that enables inserting and deleting form elements.

```
<script type='text/javascript'>
// globals
var prev = \{\}; var lastName = [100];
function nextName() {
  name = makeName(lastName);
  lastName = nextn(lastName,1);
  return(name);
}
function makeName(numlist) {
  return('input_' + numlist.reverse().join('_'));
}
function nextn(numlist, inc) {
  return([(numlist[0]+inc)].concat(numlist.slice(1)));
}
function readName(name) {
  return(name.slice(6).split('_').map(function(x) {
    return(parseInt(x));}).reverse());
```

```
}
function insert (tag) {
  var parent = document.getElementsByName(prev[tag])[0];
  var nextField = document.getElementsByName(parent.value)[0];
  var elements = createElements(tag, parent);
  for (var i = 0; i < elements.length; i++) {
   nextField.parentNode.insertBefore(elements[i], nextField);
  }
}
function createElements (tag, parent) {
  var elements = [ document.createElement('input'),
                   document.createElement('tr'),
                   document.createElement('input')];
  elements[0].name = nextName();
  elements[0].type = 'hidden';
  elements[0].value = 'right';
  tdElements = [document.createElement('td'), document.createElement('td')];
  addAll(tdElements, elements[1]);
  td0 = [ document.createTextNode('Name:'),
          document.createElement('input'),
          document.createElement('br'),
          document.createElement('table'),
          document.createElement('br')];
  td1 = [document.createElement('input')];
  addAll(td0, tdElements[0]);
  addAll(td1, tdElements[1]);
  td0[1].name = nextName();
  td0[1].type='text';
  td1[0].type = 'button';td1[0].value = 'Delete';td1[0].onclick = function() {remove(elements[0].name)};
  tableElements = [document.createElement('tr')];
  addAll(tableElements, td0[3]);
  trElements = [document.createElement('td'), document.createElement('td')];
  addAll(trElements, tableElements[0]);
  td_0 = [document.createTextNode('Date:')];
  td_1 = [document.createElement('table')];
  addAll(td_0, trElements[0]);
  addAll(td_1, trElements[1]);
  iTableElements = [\text{document.createElement('tr')},document.createElement('tr'),
                     document.createElement('tr')];
  addAll(iTableElements, td_1[0]);
  tr0Elements = [document.createElement('td'), document.createElement('td')];
  tr1Elements = [document.createElement('td'), document.createElement('td')];
  tr2Elements = [document.createElement('td'), document.createElement('td')];
  addAll(tr0Elements, iTableElements[0]);
  addAll(tr1Elements, iTableElements[1]);
  addAll(tr2Elements, iTableElements[2]);
  tr0Elements[0].appendChild(document.createTextNode('Day:'));
  el = tr0Elements[1].appendChild(document.createElement('input'));
  el.type = 'text';
```

```
el.name = nextName();
  el.size='2';
  tr1Elements[0].appendChild(document.createTextNode('Month:'));
  el = tr1Elements[1].appendChild(document.createElement('input'));
  el.type = 'text';
  el.name = nextName();
  el.size='2';
  tr2Elements[0].appendChild(document.createTextNode('Year:'));
  el = tr2Elements[1].appendChild(document.createElement('input'));
  el.type = 'text';
  el.name = nextName();
  el.size='4';
  elements[2].type = 'hidden';
  elements[2].name = nextName();
  elements[2].value = parent.value;
  parent.value = elements[0].name;
  prev[tag] = elements[2].name;
  prev[elements[0].name] = parent.name;
  return(elements);
}
function addAll(elements, node) {
  for (var i = 0; i < elements.length; i++)node.appendChild(elements[i]);
}
var topleveltags = ['input', 'tr', 'input'];
function remove (tag) {
 var parent = document.getElementsByName(prev[tag])[0];
  var node;
  var next = document.getElementsByName(parent.value)[0];
  for (var i = 0; i < topleveltags.length;) {
   node = next;
   next = node.nextSibling;
   if (node.nodeName.toLowerCase() == topleveltags[i]) {
     node.parentNode.removeChild(node);
      i++;
   }
  }
  prev[node.value] = prev[parent.value];
  delete prev[parent.value];
  parent.value = node.value;
}
</script>
```
# B. Formlens Proofs

*Proof of Theorem 3 for* Bij*.* The definitions of the operations are given above. To simplify notation we omit the bijective coercions Lift and just consider the underlying functions in the proofs.

• We must show that

$$
gmap (Co id) = (Co id)
$$

Accordingly, consider

$$
gmap (Co id) = \lambda g x \rightarrow fmap (put id x) (g (get id x))
$$
  
=  $\lambda g x \rightarrow fmap id (g id x)$   
=  $\lambda g x \rightarrow g x$   
= (Co id)

• Next we must show that

$$
gmap (Co (l \circ m)) = gmap (Co l) \circ gmap (Co m)
$$

Accordingly, consider:

$$
gmap (Co (l \circ m))
$$
  
= \lambda g c \rightarrow fmap (put (m \circ l) c) (g (get (m \circ l) c))  
= \lambda g c \rightarrow fmap (put l c \circ put m (get l c))  
(g (get l \circ get m))  
= \lambda g c \rightarrow fmap (put l c) (fmap (put m (get l c))  
(g (get m (get l c)))))  
= \lambda g c \rightarrow fmap (put l c) (\lambda b \rightarrow fmap (put m b)  
(g (get m b))) (get l c)  
= \lambda g \rightarrow gmap (Co l) (\lambda b \rightarrow fmap (put m b)  
(g (get m b)))  
= \lambda g \rightarrow gmap (Co l) (gmap (Co m) g)  
= gmap (Co l) \circ gmap (Co n)

*Proof of Theorem 3 for* Lens*.* The first part is as in the previous proof. For the second part, assuming  $f$  is Monoidal as an endofunctor on  $Set$ , we must show that  $Lift$  f is monoidal as a lens functor.

• For (M1), consider:

$$
gmap (f \times g) (u \star v)
$$
  
=  $\lambda(b, b') \rightarrow fmap (put (f \times_L g) (b, b'))$   
 $((u \star v) (get (f \times_L g) (b, b')))$   
=  $\lambda(b, b') \rightarrow fmap (put (f \times_L g) (b, b'))$   
 $((u \star v) (get f b, get g b'))$   
=  $\lambda(b, b') \rightarrow fmap (put (f \times_L g) (b, b'))$   
 $(u (get f b) \star v (get g b'))$   
=  $\lambda(b, b') \rightarrow fmap (put b) (u (get f b))$   
 $\star fmap (put b') (v (get g b'))$   
=  $gmap f u \star gmap g v$ 

• For (M2), let  $m = bij2lens (inv \; munitl)$  in the following:

$$
gmap\; manifold\; (u \star unit) = \lambda a \to fmap\; (put\; m\; a) \; ((u \star unit) \; (get\; m\; a)) = \lambda a \to fmap\; (put\; m\; a) \; ((u \star unit) \; ((\lambda x \to (x, ()))\; a)) = \lambda a \to fmap\; (put\; m\; a) \; (u\; a \star unit) = \lambda a \to fmap\; (\lambda_-(x, ()) \to x) \; (u\; a \star unit) = \lambda a \to u\; a = u
$$

• For (M3), we must show

$$
lmap \; munitr \; (unit \star u) = u
$$

This is symmetric to the previous argument.

• For (M4), let  $m = bij2lens (inv massoc)$  in the following:

$$
gmap\ massoc (u \star (v \star w))
$$
  
=  $\lambda((x, y), z) \rightarrow fmap (put \; m ((x, y), z))$   

$$
((u \star (v \star w)) (get \; m ((x, y), z)))
$$
  
=  $\lambda((x, y), z) \rightarrow fmap (put \; m ((x, y), z))$   

$$
= \lambda((x, y), z) \rightarrow fmap (put \; m ((x, y), z))
$$
  

$$
= \lambda((x, y), z) \rightarrow ((u \; x \star v \; y) \star w \; z)
$$
  
=  $(u \star v) \star w$ 

 $\Box$ 

*Proof of Theorem 5 for Bij.* The definitions of the operations are given above. To simplify notation we omit the bijective coercions MLift and just consider the underlying functions in the proofs.

• We must show that

$$
gmap (Co id) = (Co id)
$$

Accordingly, consider

$$
gmap (Co id)
$$
  
=  $\lambda g mx \rightarrow \text{case } mx$   
of Just  $x \rightarrow fmap (mput id (Just x))$   
 $(g (Just (mget id x)))$   
Nothing  $\rightarrow fmap (mput id Nothing)$   
 $(g (Just (mget id x)))$   
 $(g (Jost hing))$   
 $= \lambda g mx \rightarrow \text{case } mx$   
of Just  $x \rightarrow g (Just x)$   
Nothing  $\rightarrow g$  Nothing  
 $= \lambda g mx \rightarrow g mx$   
 $= (Co id)$ 

• Next we must show that

 $\Box$ 

$$
gmap (Co (l \circ m)) = gmap (Co l) \circ gmap (Co m)
$$

Accordingly, consider:

$$
gmap (Co (l \circ m))
$$
\n
$$
= \lambda g mc \rightarrow \text{case } mc \text{ of}
$$
\n
$$
Just c \rightarrow fmap \quad (mput (m \circ l) (Just c))
$$
\n
$$
(g (Just (mget (m \circ l) c)))
$$
\n
$$
Nothing \rightarrow fmap (mput (m \circ l) Nothing)
$$
\n
$$
(g \text{ Nothing})
$$

For the first case we proceed as follows:

$$
fmap\ (mput\ (m \circ l)\ (Just\ c))
$$
\n
$$
(g\ (Just\ (mget\ (m \circ l)\ c)))
$$
\n
$$
= fmap\ (mput\ l\ (Just\ c) \circ put\ m\ (Just\ (mget\ l\ c)))
$$
\n
$$
(g\ (mget\ l \circ mget\ m))
$$
\n
$$
= fmap\ (mput\ l\ (Just\ c))
$$
\n
$$
(fmap\ (mput\ m\ (Just\ (mget\ l\ c)))
$$
\n
$$
(g\ (mget\ m\ (mget\ l\ c)))
$$
\n
$$
= fmap\ (mput\ l\ (Just\ c))
$$
\n
$$
(\lambda mb \rightarrow \textbf{case}\ m\textbf{b}\ \textbf{of}
$$
\n
$$
Just\ b \rightarrow fmap\ (put\ m\ (Just\ b))
$$
\n
$$
(g\ (mget\ m\ b))
$$
\n
$$
Notking \rightarrow e)\ (Just\ (mget\ l\ c))
$$
\n
$$
= fmap\ (mput\ l\ (Just\ c))
$$
\n
$$
((gmap\ (Co\ m)\ g)\ (Just\ (mget\ l\ c)))
$$

and for the second case, we proceed as follows:

 $fmap (mput (m \circ l) Nothing) (g Nothing)$  $= \text{fmap} \text{ (mput } \text{l} \text{ Nothing} \circ \text{mput } \text{m} \text{ Nothing})$ 

(g Nothing)  $= \text{fmap} \; (\text{mput } \text{l} \; \text{Nothing})$ (fmap (mput m Nothing) (g Nothing))  $= \text{fmap} \; (\text{mput} \; l \; \text{Nothing})$  $((\lambda mb \rightarrow$ case mb of Just  $b \rightarrow e'$  $Nothing \rightarrow mput \ m \ Nothing \ (q \ Nothing)$ Nothing)  $= \text{fmap} \; (\text{mput } \text{l} \; \text{Nothing}) \; ((\text{gmap} \; (\text{Co} \; \text{m}) \; \text{g}) \; \text{Nothing})$ 

To conclude, we have

$$
\lambda g \tucceq \rightarrow \text{case} \tucceq \text{of}
$$
\n
$$
Just \tcc \rightarrow \text{fmap} \t(\text{mput} \t(\text{m} \circ l) \t(\text{Just} \ c))
$$
\n
$$
(g \t(\text{Just} \t(\text{m} \circ l) \ c)))
$$
\n
$$
Nothing \rightarrow \text{fmap} \t(\text{mput} \t(\text{m} \circ l) \t\text{Nothing})
$$
\n
$$
(g \t\text{Nothing})
$$
\n
$$
= \lambda g \t\text{mc} \rightarrow \text{case} \t\text{mc} \text{of}
$$
\n
$$
Just \t\text{c} \rightarrow \text{fmap} \t(\text{mput} \t(\text{Just} \ c))
$$
\n
$$
((\text{gmap} \t(\text{Co} \t\text{m}) \t\text{g}) \t(\text{Just} \t(\text{mget} \t\text{c})))
$$
\n
$$
Nothing \rightarrow \text{fmap} \t(\text{mput} \t\text{Nothing})
$$
\n
$$
((\text{gmap} \t(\text{Co} \t\text{m}) \t\text{g}) \t\text{Nothing})
$$
\n
$$
= \lambda g \rightarrow \text{gmap} \t(\text{Co} \t\text{l}) (\text{gmap} \t(\text{Co} \t\text{m}) \t\text{g})
$$
\n
$$
= \text{gmap} \t(\text{Co} \t\text{l}) \circ \text{gmap} \t(\text{Co} \t\text{m})
$$

This concludes the proof.

 $\Box$ 

*Proof of Theorem 5 for* MLens*.* The first part is given by the previous theorem. For the second part, assuming  $f$  is Monoidal as an endofunctor on Set, we must show that  $MLift$  f is monoidal as a maybe-lens functor.

• For (M1), consider:

gmap  $(f \times g)$   $(u * v)$  $= \lambda m b b \rightarrow \textbf{case} \ mb b \ \textbf{of}$ Just  $(b, b') \rightarrow$  $fmap \ (mput \ (pairML f \ g) \ (Just \ (b, b')))$  $((u \star v)$  (*Just* (*mget*  $(f \times_L g)$   $(b, b'))$ ))  $Nothing \rightarrow$ fmap (mput  $(f \times_L q)$  Nothing)  $((u * v)$  Nothing)

Consider the first case:

```
\n
$$
fmap \ (mput \ (pairMLf \ g) \ (Just \ (b, b'))\n )\n ( (u * v) \ (Just \ (mget \ (f ×_L \ g) \ (b, b')))))\n = fmap \ (put \ (pairMLf \ g) \ (Just \ (b, b'))\n )\n ( (u * v) \ (Just \ (mget f \ b, \ mget g \ b'))\n )\n = fmap \ (mput \ (pairMLf \ g) \ (Just \ (b, b'))\n )\n (u \ (Just \ (mget f \ b)) * v \ (Just \ (mget g \ b'))\n )\n \ * fmap \ (mput \ (Just \ b')) \ (v \ (Just \ (mget g \ b'))\n )\n = (gmap \ f \ u * gmap \ g \ v) \ (Just \ (b, b'))\n )\n
$$

```

Similarly, in the second case:

 $fmap \ (mput \ (f \times_L g) \ Nothing)$  $((u * v)$  Nothing  $= \text{fmap}$  (mput (pairML f g) Nothing)  $(u \; Nothing \star v \; Nothing)$  $= \text{fmap} \text{ (mput f Nothing)} \text{ (u Nothing)}$  $\star$  fmap (mput f Nothing) (v Nothing)  $(u \; Nothing \star v \; Nothing)$  $=(\text{gmap } f u \star \text{gmap } g v)$  Nothing Hence, to conclude:

 $\lambda mbb \to \case mbb$  of Just  $(b, b') \rightarrow$  $fmap \ (mput \ (pairML f \ g) \ (Just \ (b, b')))$  $((u * v) (Just (mget (f ×<sub>L</sub> g) (b, b'))))$  $Nothina \rightarrow$ fmap (mput  $(f \times_L g)$  Nothing)  $((u * v)$  Nothing)  $= \lambda m b b \rightarrow \textbf{case} \ mb b \ \textbf{of}$ Just  $(b, b') \rightarrow (gmap f u \star gmap g v) (Just (b, b'))$  $Nothing \rightarrow (gmap f u \star gmap g v)$  Nothing  $= \lambda m b b \rightarrow (g map f u \star g map g v) mb b$  $= qmap \ f \ u \star qmap \ q \ v$ 

• For (M2), let  $m = bij2lens (inv \; munit)$  in the following:

qmap munitl  $(u \star unit)$  $= \lambda ma \rightarrow \case ma$  of Just  $a \rightarrow \text{fmap}$  (put m (Just a))  $((u \star unit)$  (*Just* (get m a)))  $Nothing \rightarrow \text{fmap} \text{ (put } m \text{ Nothing})$  $((u \star unit)$  Nothing)

For the first case, we reason as follows:

fmap (put m a)  $((u \star unit) ((\lambda x \rightarrow (x,))) a))$  $= \text{fmap} \, (\text{put } m \, a) \, ((u \, (Just \, a) \star \text{unit}))$  $= \text{fmap}(\lambda_-(x,()) \rightarrow x)$   $(u \text{ (Just a)} \star \text{unit})$  $= u$  (*Just a*)

and for the second case:

 $fmap$  (put m Nothing) ((u  $\star$  unit) Nothing)  $= \text{fmap} \, (\text{put } m \, \text{Nothing}) \, (u \, \text{Nothing} \star \text{unit})$  $= \text{fmap}((\lambda_-(x,()) \rightarrow x) (u \text{ Nothing} \star \text{unit}))$  $= u$  Nothing

hence, we can conclude:

$$
\lambda ma \rightarrow \text{case} \ ma \ \text{of}
$$
\n
$$
Just \ a \rightarrow \text{fmap} \ (put \ m \ (Just \ a))
$$
\n
$$
((u \star unit) \ (Just \ (get \ m \ a)))
$$
\n
$$
Nothing \rightarrow \text{fmap} \ (put \ m \ Nothing)
$$
\n
$$
((u \star unit) \ Nothing)
$$
\n
$$
= \lambda ma \rightarrow \text{case} \ ma \ \text{of}
$$
\n
$$
Just \ a \rightarrow u \ (Just \ a)
$$
\n
$$
Nothing \rightarrow u \ Nothing
$$
\n
$$
= \lambda ma \rightarrow u \ ma
$$
\n
$$
= u
$$

• For (M3), we must show

lmap munitr  $(unit \star u) = u$ 

This is symmetric to the previous argument.

• For (M4), let  $m = bij2lens (inv massoc)$  in the following:

gmap massoc  $(u \star (v \star w))$  $=\lambda mxyz \rightarrow \case$  mxyz of Just  $((x, y), z) \rightarrow$ fmap (put m  $(Just ((x, y), z)))$  $((u \star (v \star w))$  (*Just* (get m  $((x, y), z$ ))))  $Nothing \rightarrow$ fmap (put m Nothing)  $((u \star (v \star w))$  Nothing)

For the first case, we reason as follows:

fmap  $(mput m (Just ((x, y), z)))$  $((u \star (v \star w))$  (*Just* (get m  $((x, y), z$ ))))  $= \text{fmap} \, (\text{mput} \, m \, (\text{Just} \, ((x, y), z)))$  $(u \t (Just \t x) \star (v \t (Just \t y) \star w \t (Just \t z)))$  $= ((u (Just x) \star v (Just y)) \star w (Just z))$  $= ((u * v) * w)$   $(Just ((x, y), z))$ 

and for the second case, we reason as follows:

fmap (mput m Nothing)  $((u \star (v \star w))$  Nothing)  $=$  fmap  $(mput \ m \ Nothing)$  $(u \; Nothing \star (v \; Nothing \star w \; Nothing))$  $=(u \; Nothing \star v \; Nothing) \star w \; Nothing$  $= ((u * v) * w)$  Nothing

To conclude,

 $\lambda$ mxyz $\rightarrow$ case mxyz of Just  $((x, y), z) \rightarrow$  $fmap\ (put\ m\ (Just\ ((x, y), z)))$  $((u \star (v \star w)) (Just (get m ((x, y), z))))$  $Nothing \rightarrow$ fmap (put m Nothing)  $((u \star (v \star w))$  Nothing)  $=\lambda$ *mxyz*  $\rightarrow$  case *mxyz* of  $Just ((x, y), z) \rightarrow ((u * v) * w) (Just ((x, y), z))$  $Nothing \rightarrow ((u * v) * w)$  Nothing  $= \lambda mxyz \rightarrow ((u \star v) \star w) mxyz$  $=(u * v) * w$ 

 $\Box$